**PRO 3850 – Introdução à Gestão da Produção**

# Melhoria e Controle da Qualidade

#### Depto. de Engenharia de Produção Escola Politécnica da USP *Prof. Dr. Dario Ikuo Miyake*

Nigel Slack Stuart Chambers Robert Johnston Parte do Capítulo 18 Melhoria da Produção, "Administração da Produção – edição compacta" São Paulo: Atlas, 1999.

#### *2023*

# Melhoria de processos implica em esforços de resolução de problemas

Mas o processo de identificação e definição de problemas em si pode ser problemática devido a atitudes muito comuns de serem encontradas nas organizações...

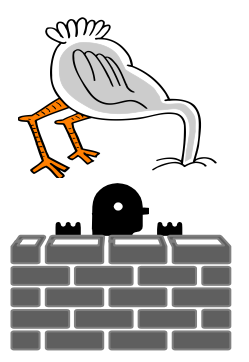

Síndrome do avestruz: nenhum **problema** é grave o suficiente que me impeça de fugir dele ...

Se há um monte de **problemas** ao nosso redor, vamos nos blindar contra os mesmos ...

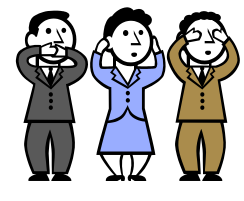

Como os **problemas** só nos trazem aborrecimentos e constrangimentos, é mais confortável ignorá-los ...

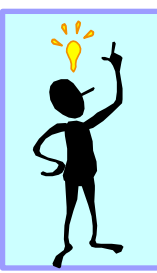

Para que processos possam ser melhorados, precisamos antes de mais nada, reconhecer a existência de problemas e encarálos como oportunidades para melhoria

**PRO 3850 – Introdução à Gestão da Produção**

### Metodologia de Análise e Solução de Problemas (MASP)

- 1. Definir o problema
- 2. Analisar o problema
- 3. Busca de possíveis alternativas de solução
- 4. Selecionar a melhor alternativa de solução
- 5. Implantar a solução

4 5

1 2 3

**Ineficaz K** Efica

1

2

3

4

5

 $\overline{\mathbf{x}}$  Eficaz

### Ciclo PDCA para melhoria

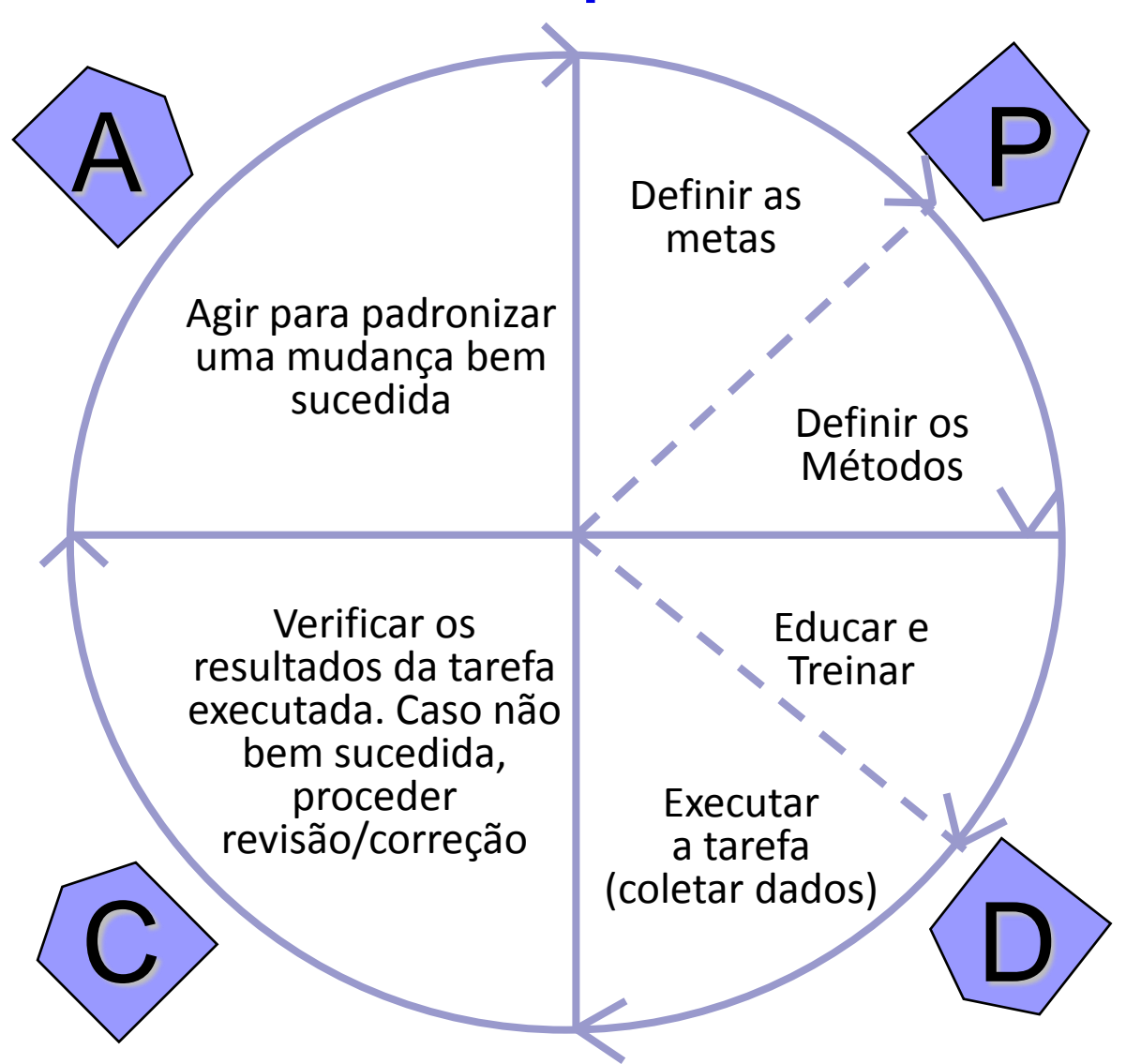

# Ciclo PDCA

O processo de resolução de problemas não pode ser baseado em "achismos". Tem de ser baseado em dados e fatos.

Identificação do problema

3

4

2

*Plan*

planejar

*Action*

atuar

1

P

D

C

A

OK<sup>3</sup>

6

5

6

5

sim

não

Observação do problema para reconhecimento de suas principais características

Análise do problema para levantamento de suas causas Geração de alternativas de solução para definição de "Plano de ação"

Execução de contramedidas conforme plano de ação *Do* executar

Verificação dos resultados das contramedidas *Check* realizadas verificar

Padronização das ações tomadas ou correção

Conclusão (inclusive revisão, documentação e planejamento para futuras extensões)

Escola Politécnica da USP – Prof. Dario Ikuo Miyake - 173 - 173 -

# Ciclo PDCA

#### **Abordagem tradicional Abordagem moderna**

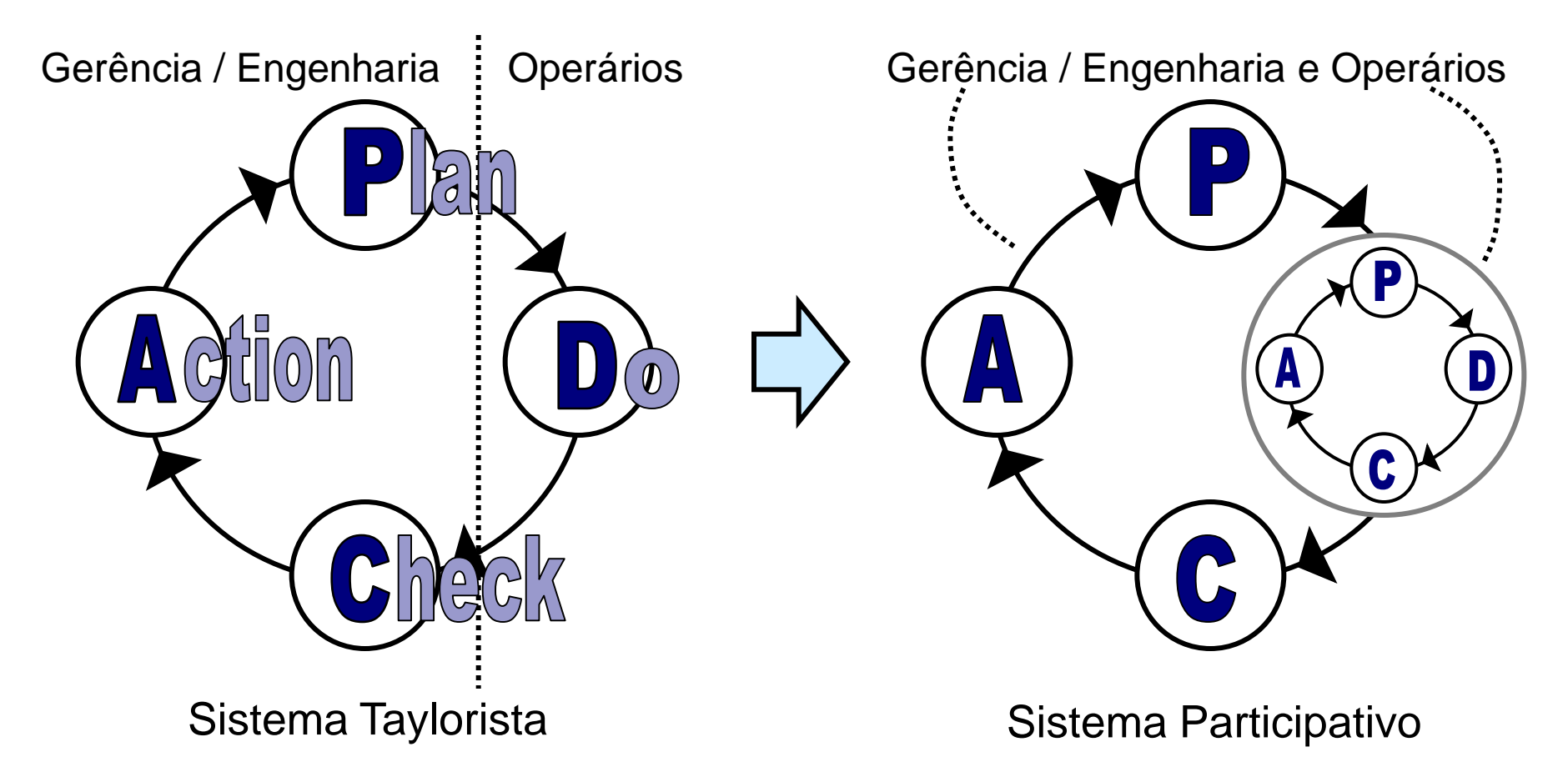

**PRO 3850 – Introdução à Gestão da Produção**

# Ciclo PDCA e a abordagem de melhoria contínua (*kaizen*)

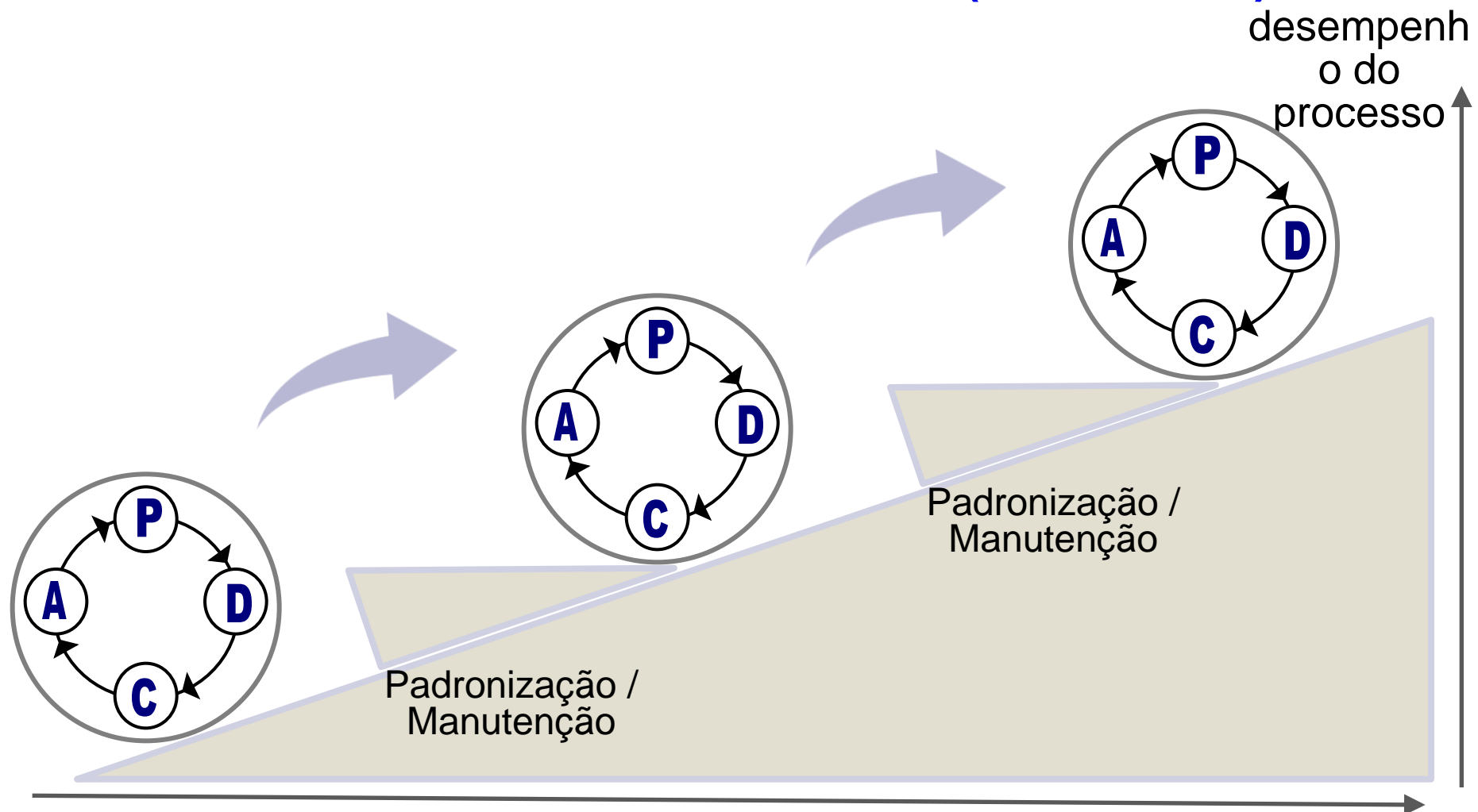

## Fluxograma

Também conhecidos como " Mapa do Processo", "Gráfico do fluxo do processo".

#### operação ou etapa do processo armazenagem inspeção transporte demora ou S N início ou fim decisão etapa do processo conector • Fluxo de material • Fluxo de produção • Fluxo de procedimento de trabalho • Fluxo de serviço ou entrada/saída de dados

#### **Convenções gráficas**

# Exemplo de Fluxograma (1):

Verificação inicial de pedido de reembolso de despesa

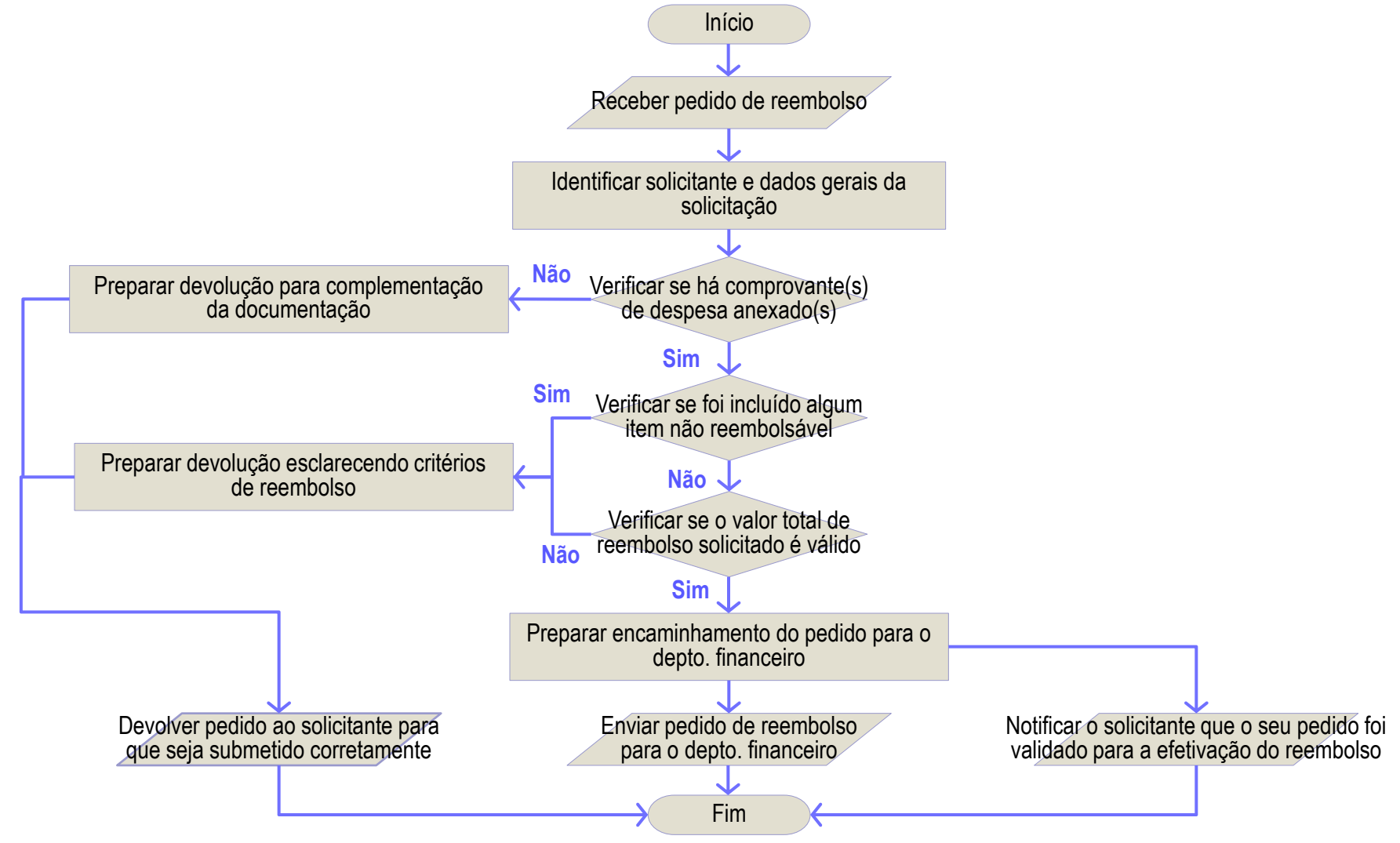

Escola Politécnica da USP – Prof. Dario Ikuo Miyake - 177 - 177 -

# Exemplo de Fluxograma (2):

#### **Descrição dos passos de um processo de requisição de compra em um fluxograma funcional ou fluxograma com "raias"**

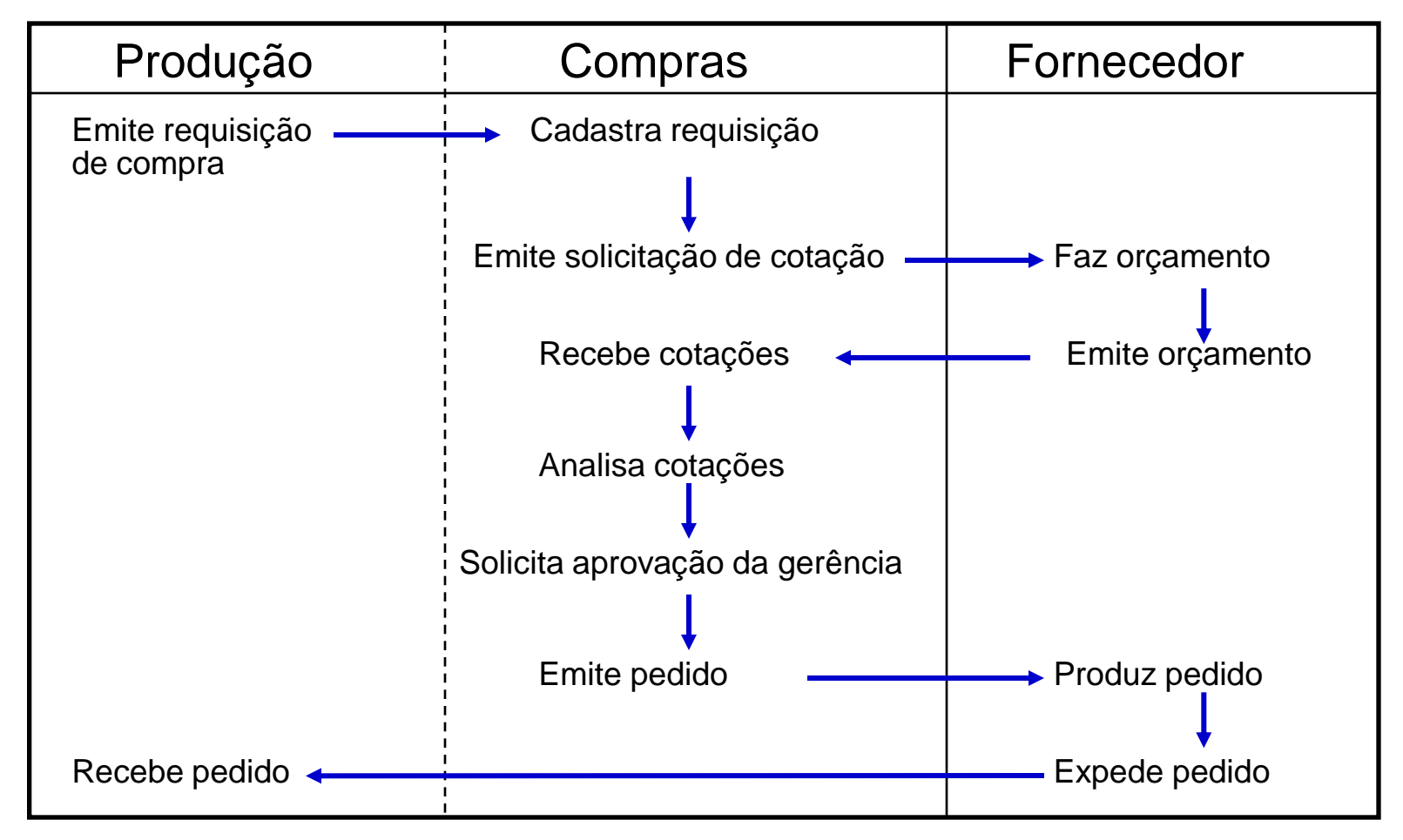

### As "Sete Ferramentas Básicas" para controle da qualidade

- 1. Lista de verificação (*check-list*)
- 2. Gráfico de Pareto
- 3. Histograma
- 4. Estratificação
- 5. Diagrama de Causa-e-Efeito (Ishikawa)
- 6. Gráficos (ex. Diagrama de dispersão)
- 7. Gráficos de controle

### As "Sete Ferramentas Básicas" para controle da qualidade

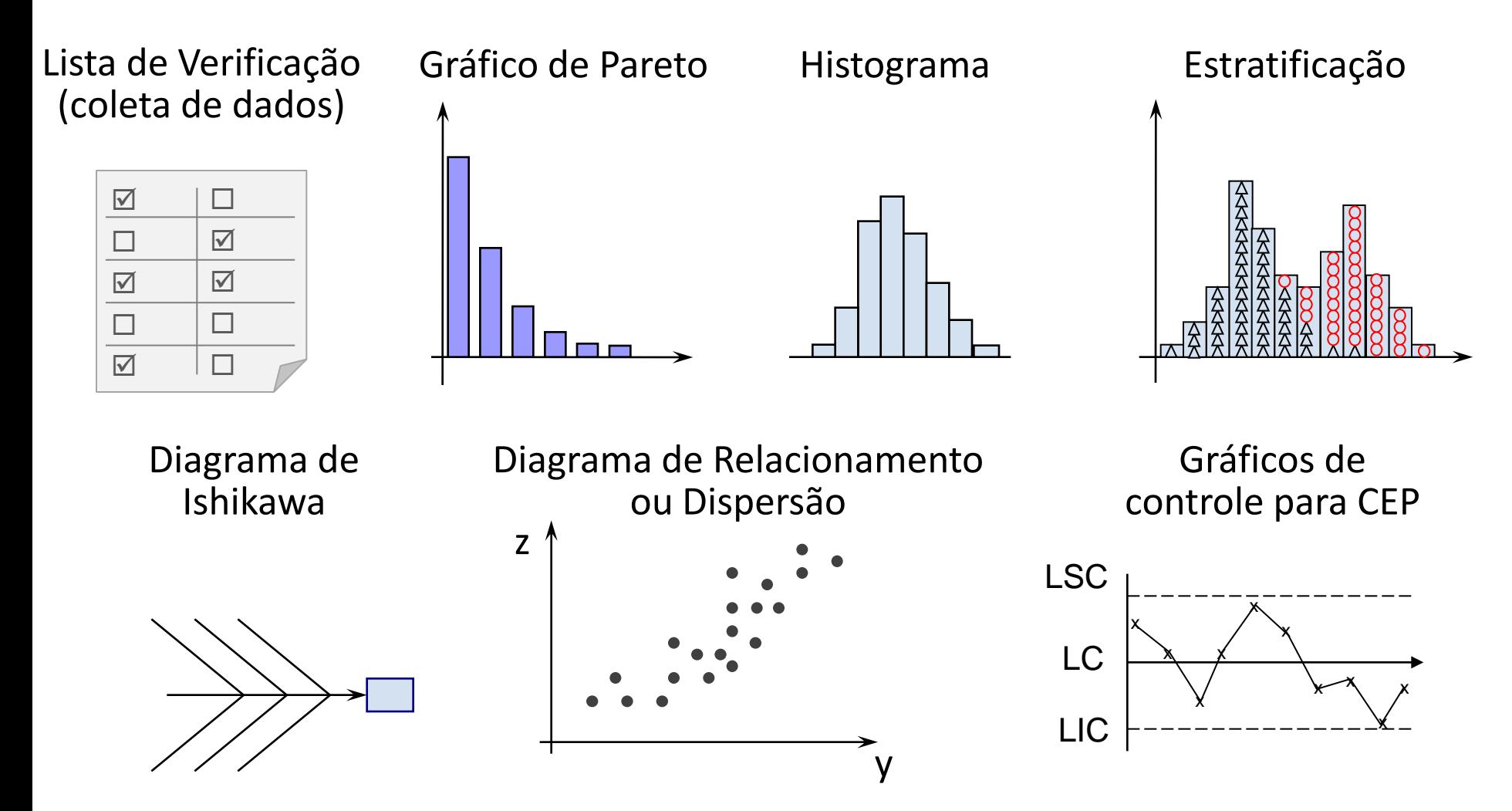

Escola Politécnica da USP – Prof. Dario Ikuo Miyake - 180 - 180 - 180 -

# 1. Lista de Verificação\*

#### Para registro / coleta de dados

Levantamento das ligações telefônicas recebidas pelo serviço de atendimento ao cliente de uma empresa

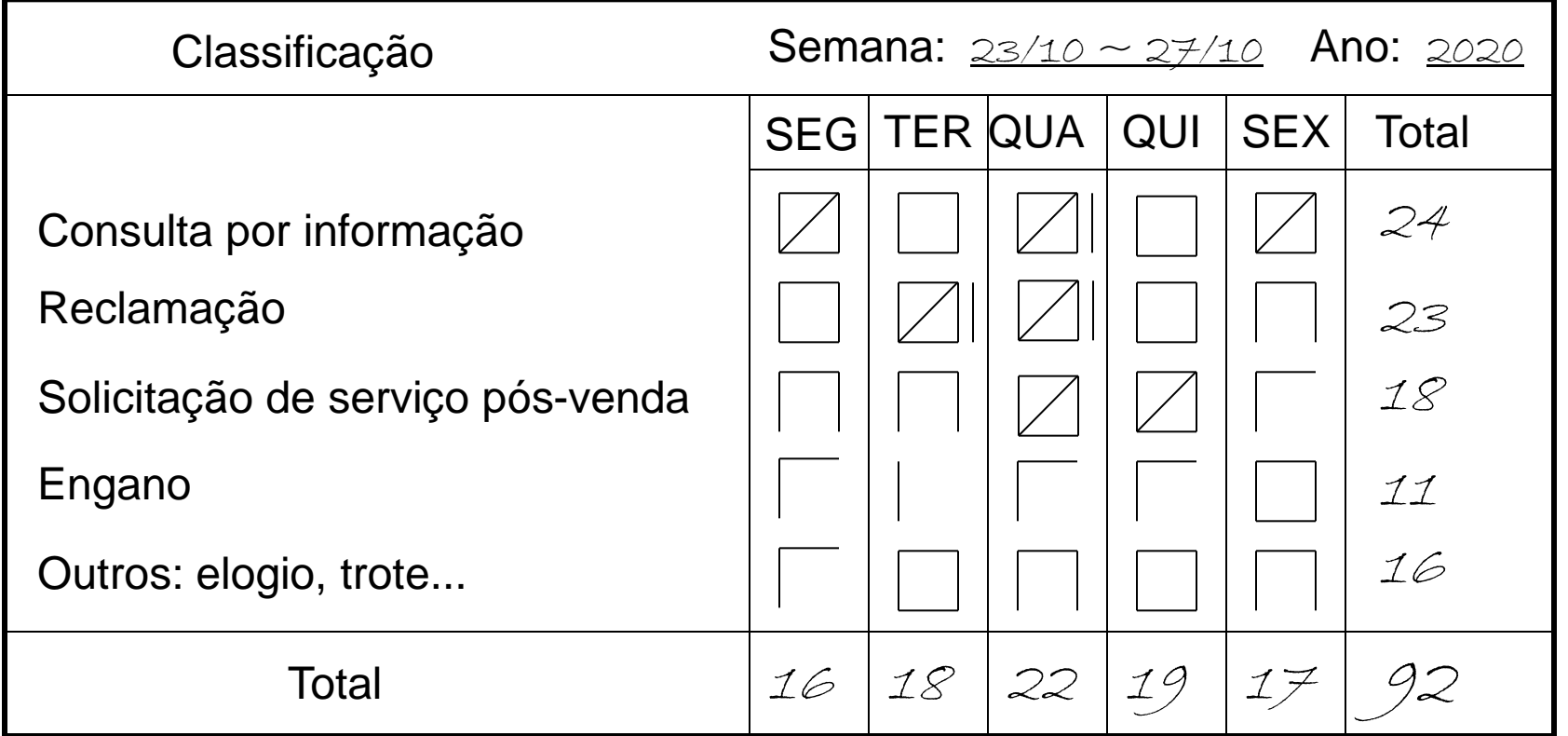

\* Também conhecida como Folha de Verificação

# 1. Lista de Verificação

#### *Check-list*

#### Roteiro para inspeção semanal das condições de um veículo de frota

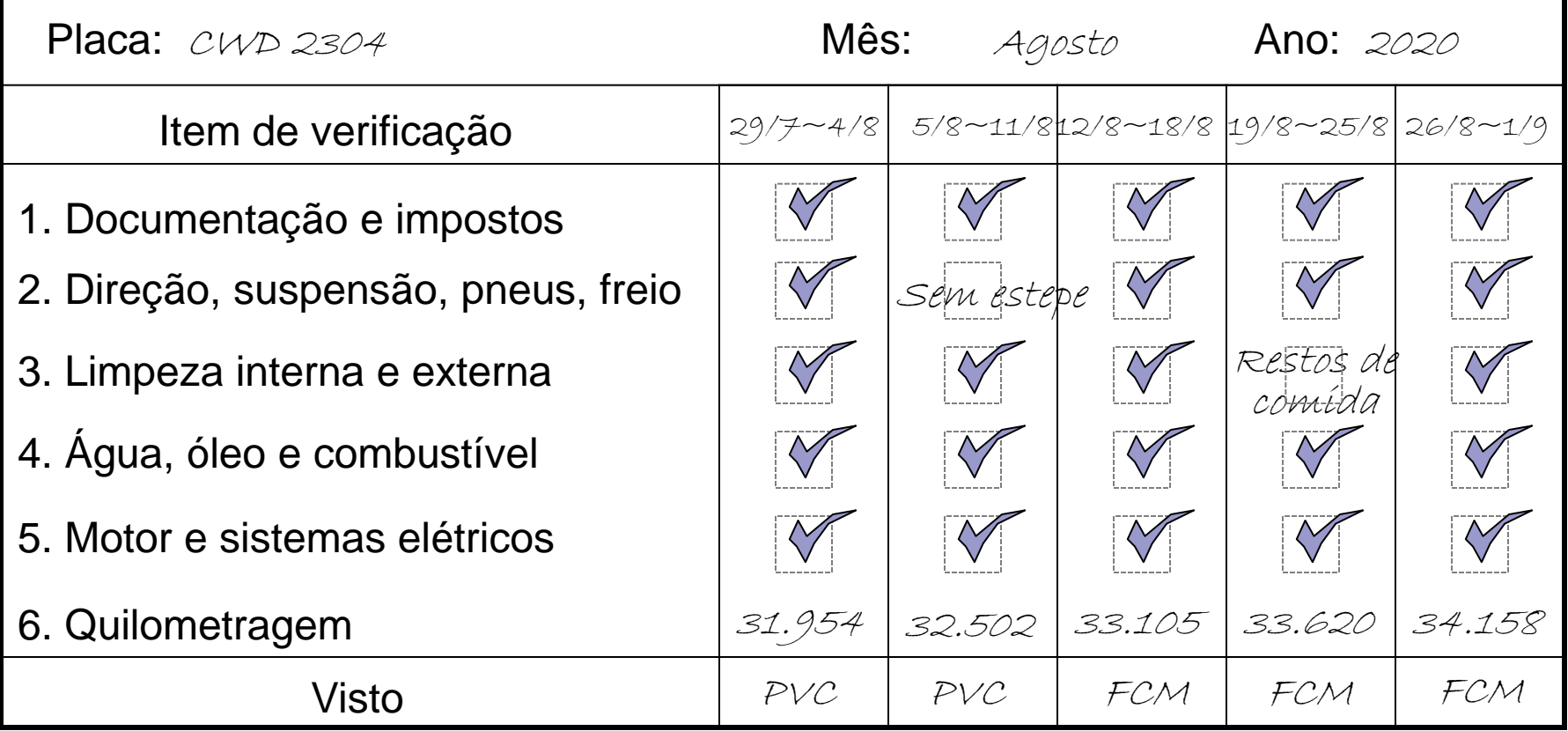

### 2. Gráfico de Pareto

#### **Princípio de Pareto:**

□ Quando há uma grande quantidade de elementos relacionados a uma dada situação, dentre eles

#### Poucos são vitais e muitos triviais

**Passos para a construção de um Gráfico de Pareto:** 

- $\Box$  Escolher a variável adequada
- □ Levantar os dados necessários
- $\Box$  Efetuar os cálculos
- Ordenar os itens do maior para o menor
- $\square$  Fazer o diagrama
- Escolher os itens a serem analisados **Priorização**

#### 2. Gráfico de Pareto

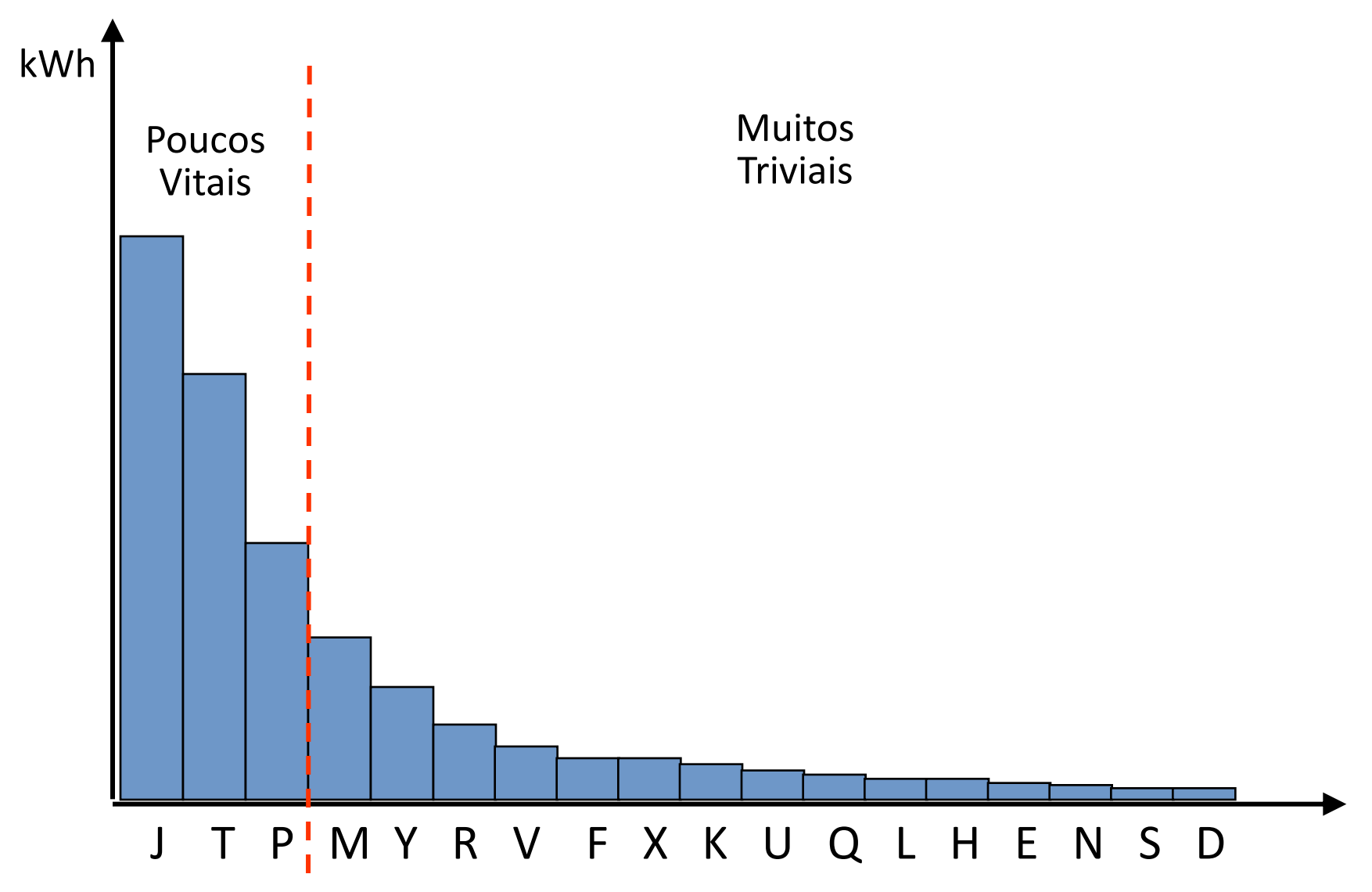

#### Exemplo: Análise de Pareto

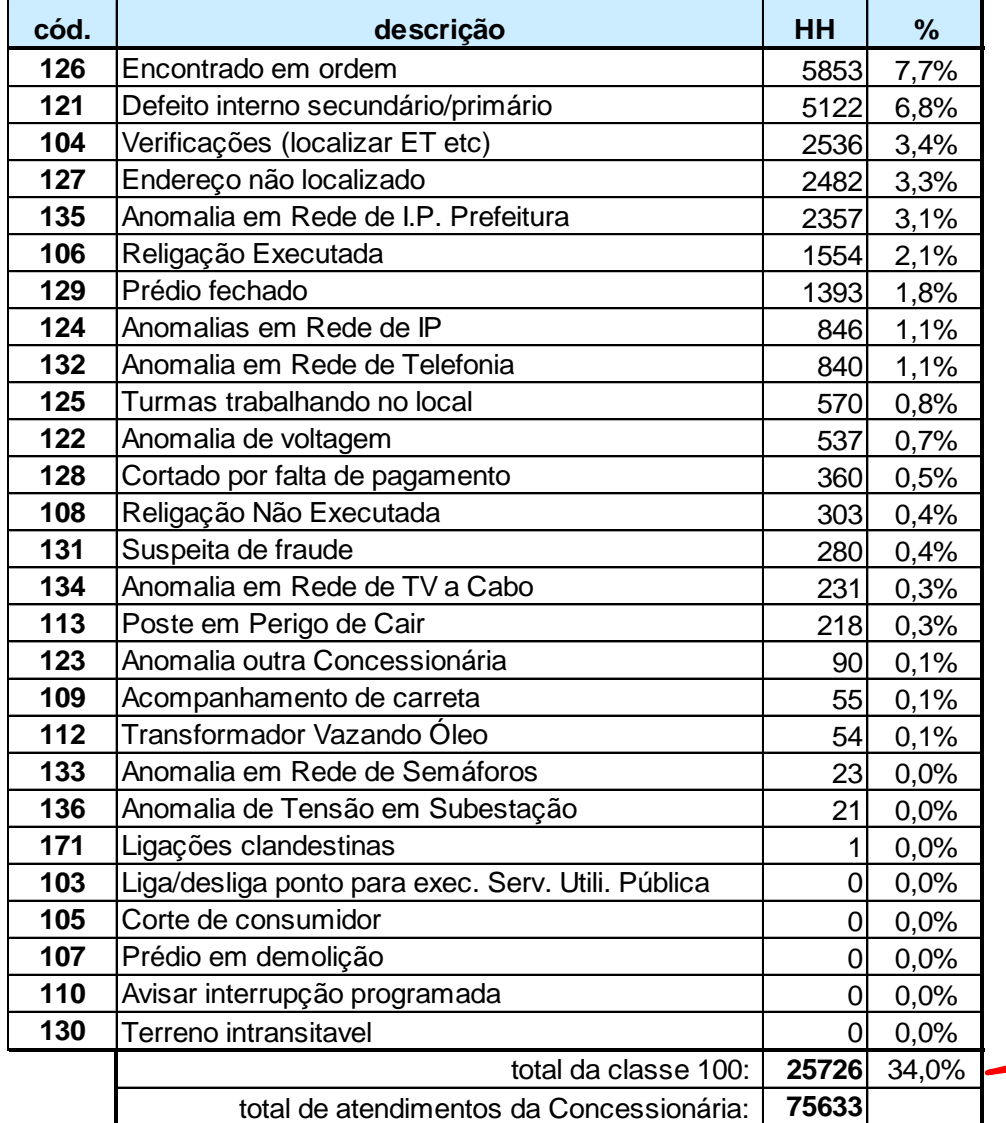

#### **Priorização:**

#### Exemplo de uma distribuidora de energia elétrica

Chamadas de Emergência CLASSE 100: Ocorrências no 1º trimestre de 2005 (chamados em que a equipe da operadora se deslocou, mas não conseguiu prestar serviço)

Chamadas classe 100 representam 34% do total de HH consumidas

#### Exemplo: Análise de Pareto

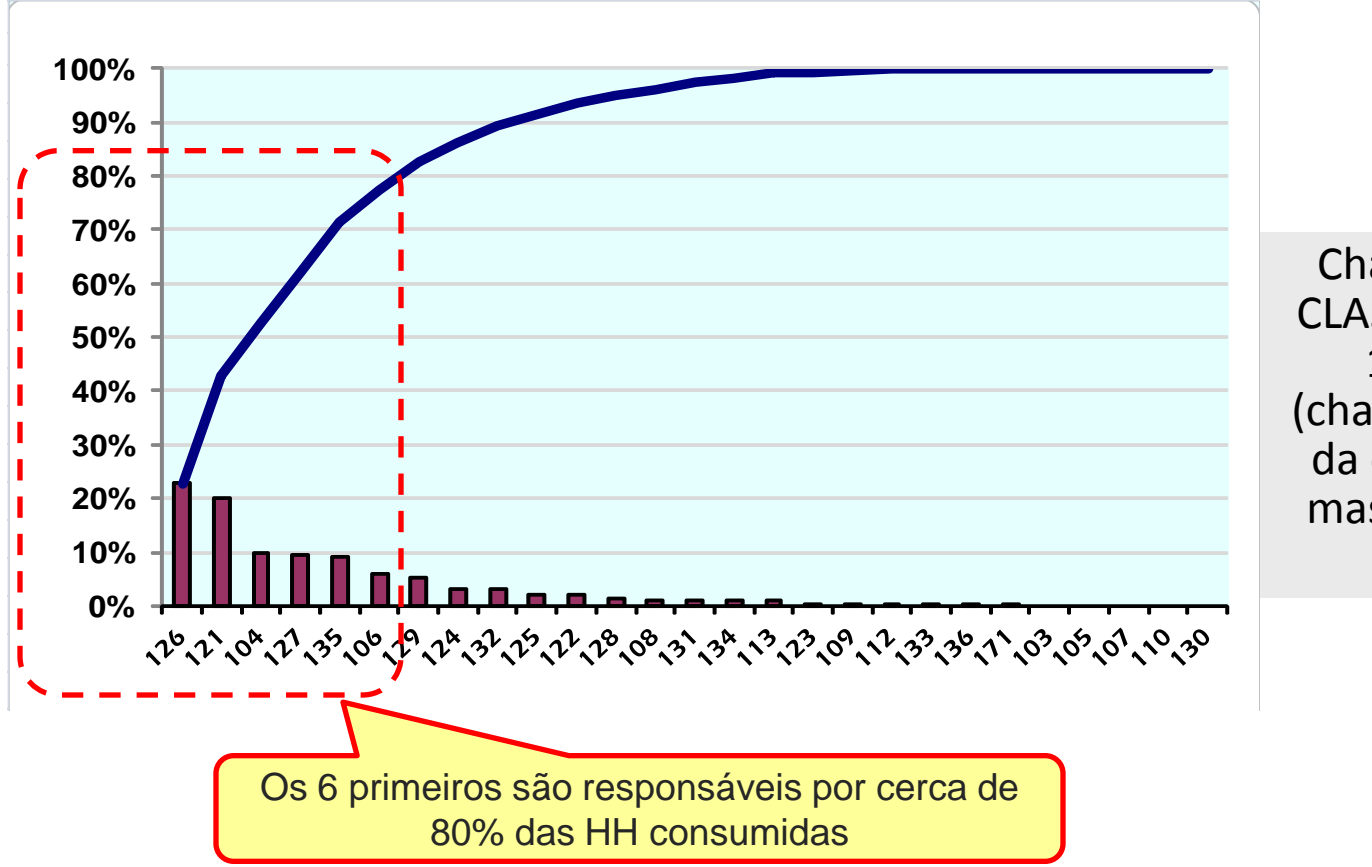

#### **Priorização:**

Exemplo de uma distribuidora de energia elétrica

Chamadas de Emergência CLASSE 100: Ocorrências no 1º trimestre de 2005 (chamados em que a equipe da operadora se deslocou, mas não conseguiu prestar serviço)

### 3. Histograma

#### Exemplo: Nota de Avaliação de Fornecedores

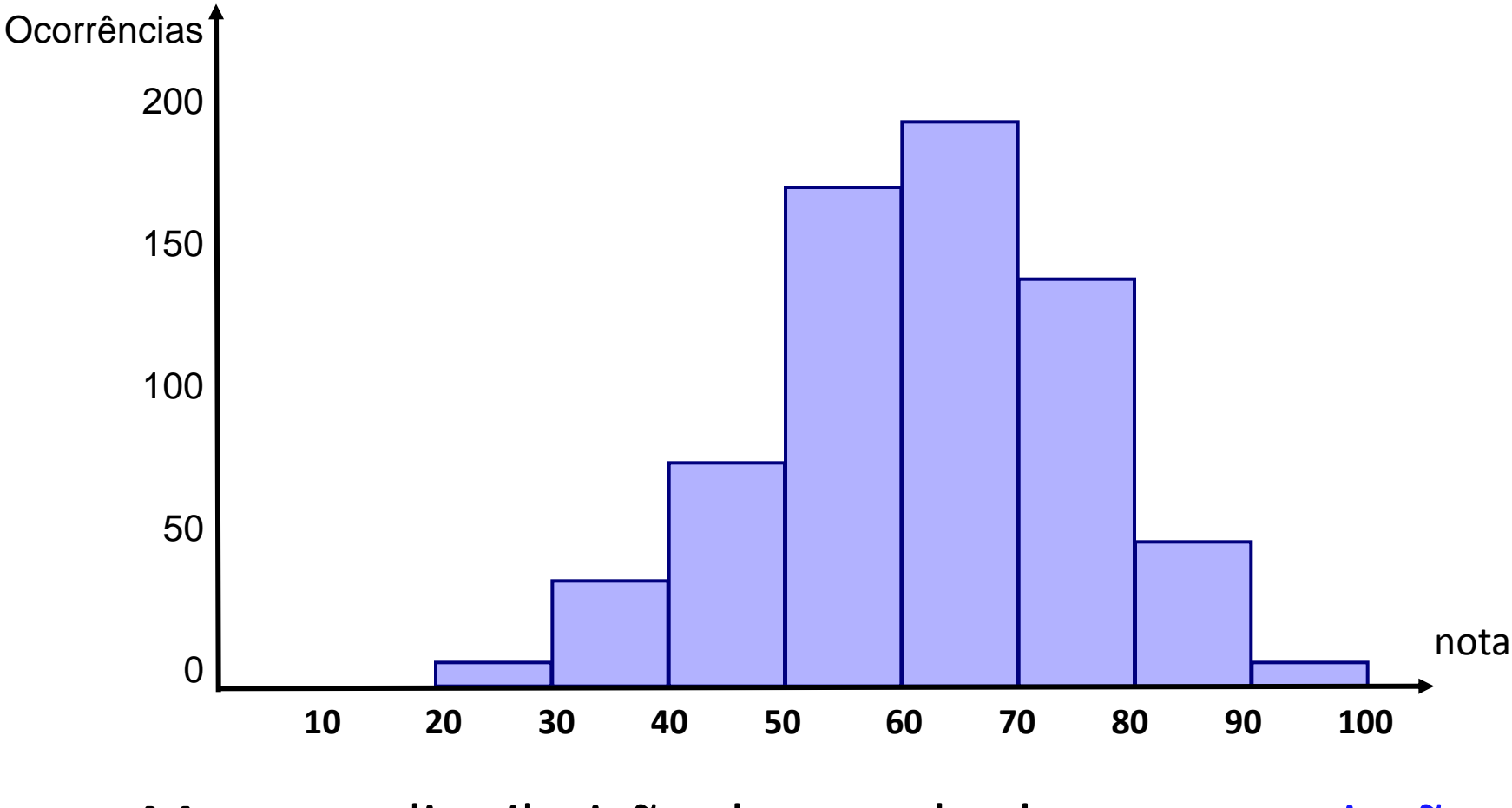

Mostra a distribuição dos resultados e sua variação

Escola Politécnica da USP – Prof. Dario Ikuo Miyake - 187 - 187 -

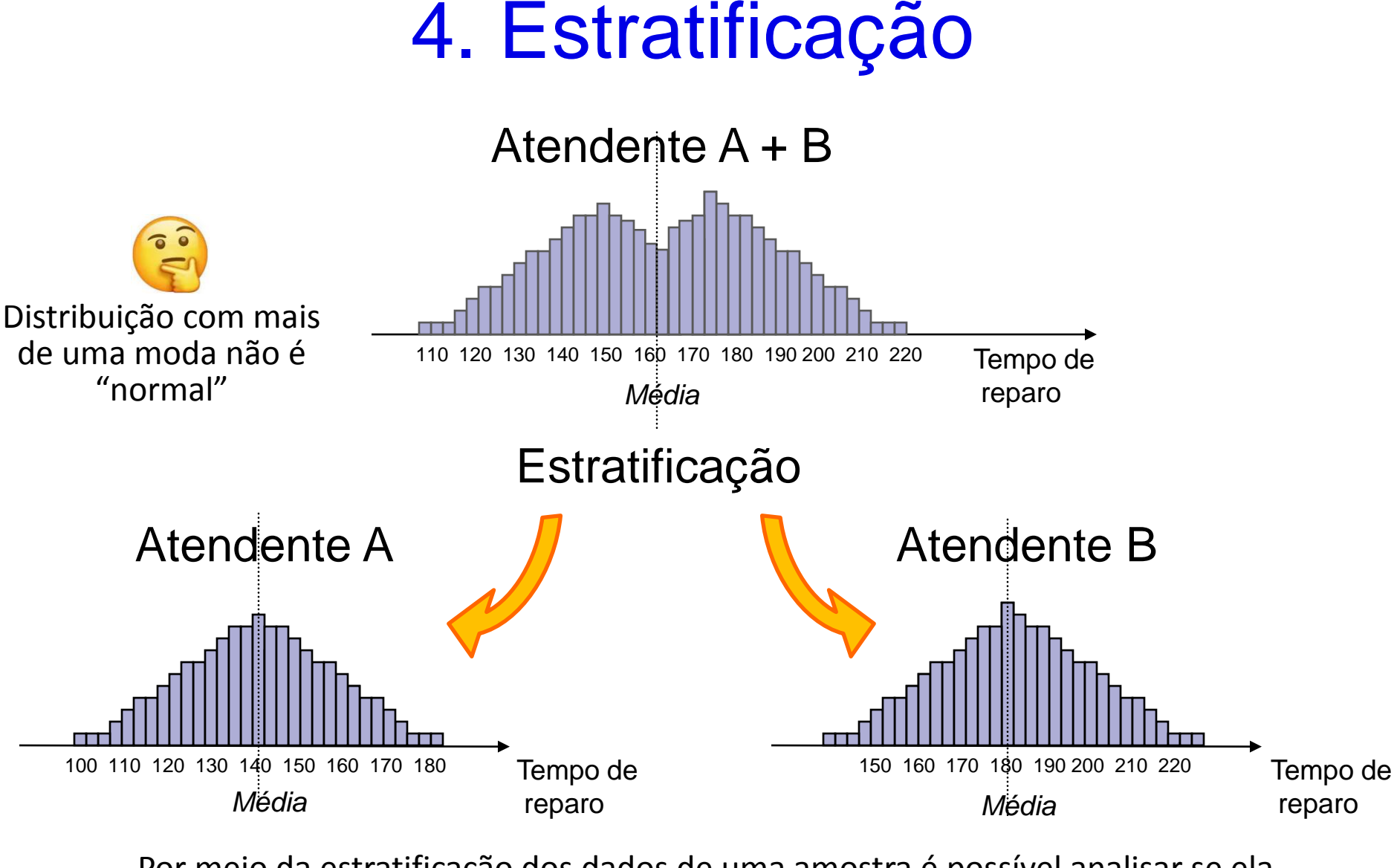

Por meio da estratificação dos dados de uma amostra é possível analisar se ela contém dados coletados de populações diferentes que estão misturados

# 5. Diagrama de Causa-e-Efeito

- Conhecido também como Gráfico Espinha-de-Peixe (*Fishbone*) ou Diagrama de Ishikawa
- Representação das relações entre um "efeito" (problema) e suas potenciais "causas"
- Utilizado para relacionar o resultado de um processo ("efeito") e os fatores que influem sobre o mesmo ("causas")

# 5. Diagrama de Causa-e-Efeito

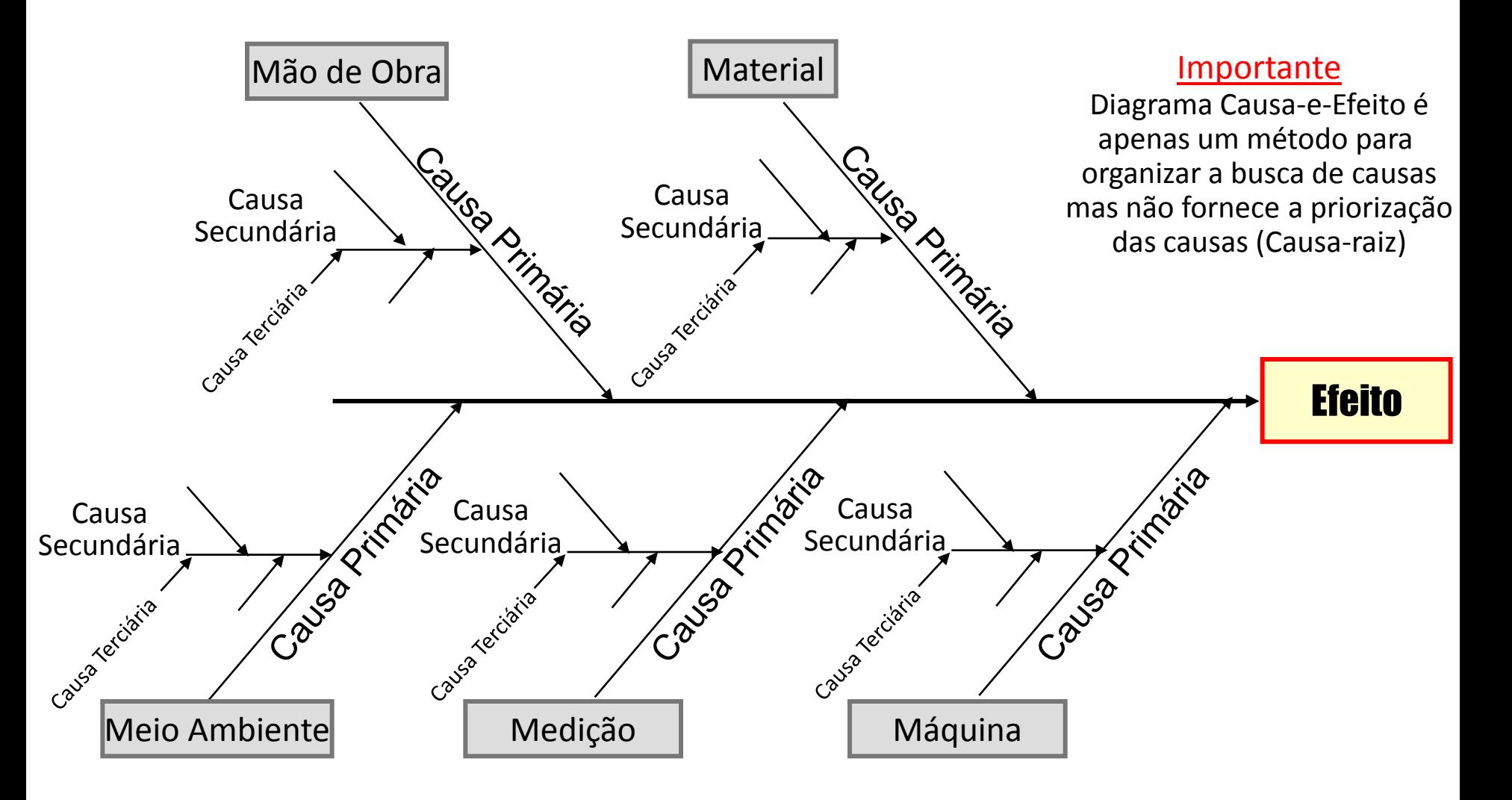

# 5. Diagrama de Causa-e-Efeito

#### Exemplo para defeito de impressão:

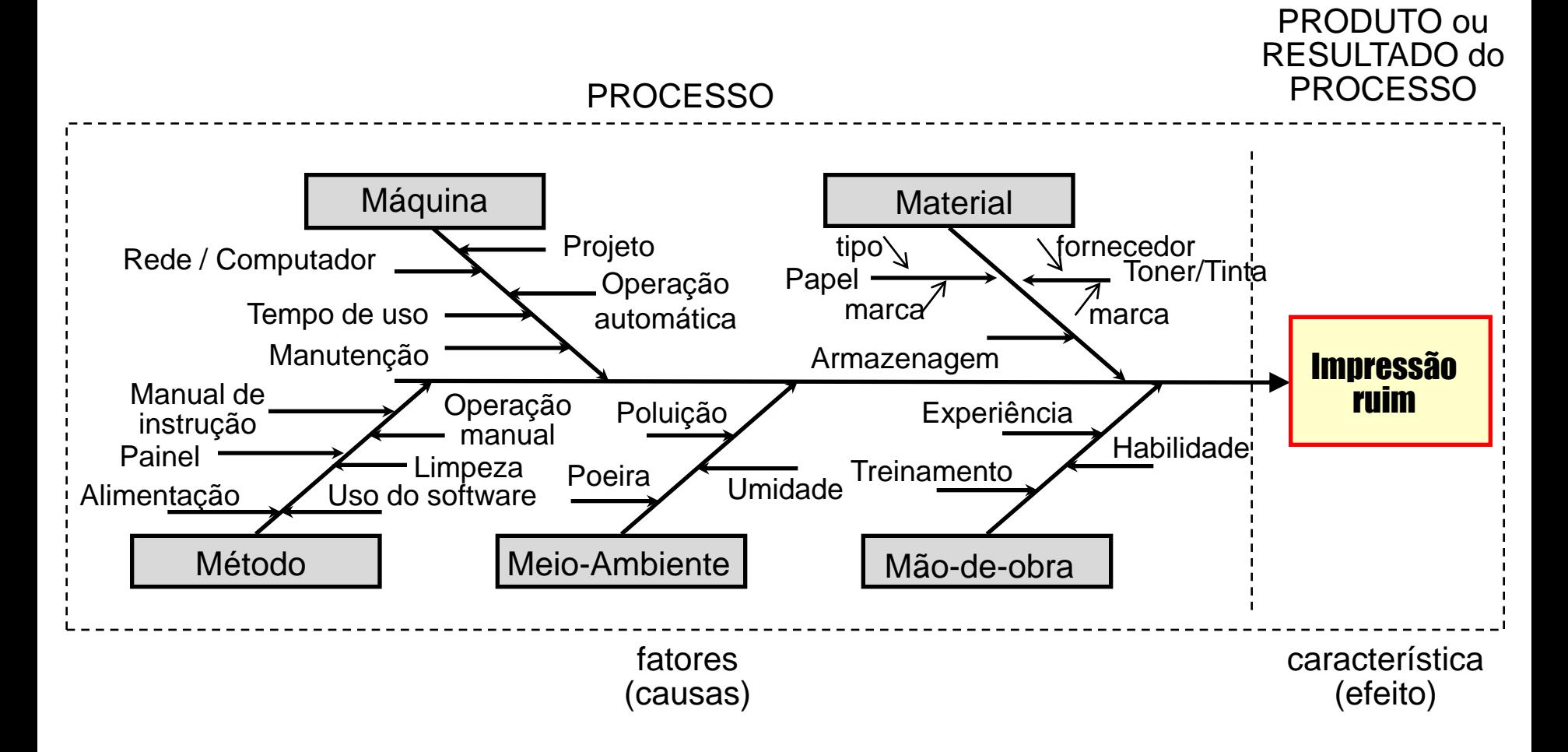

#### Análise dos *5 Whys*: Pergunte "Por que" 5 vezes buscando identificar a causa raiz do problema

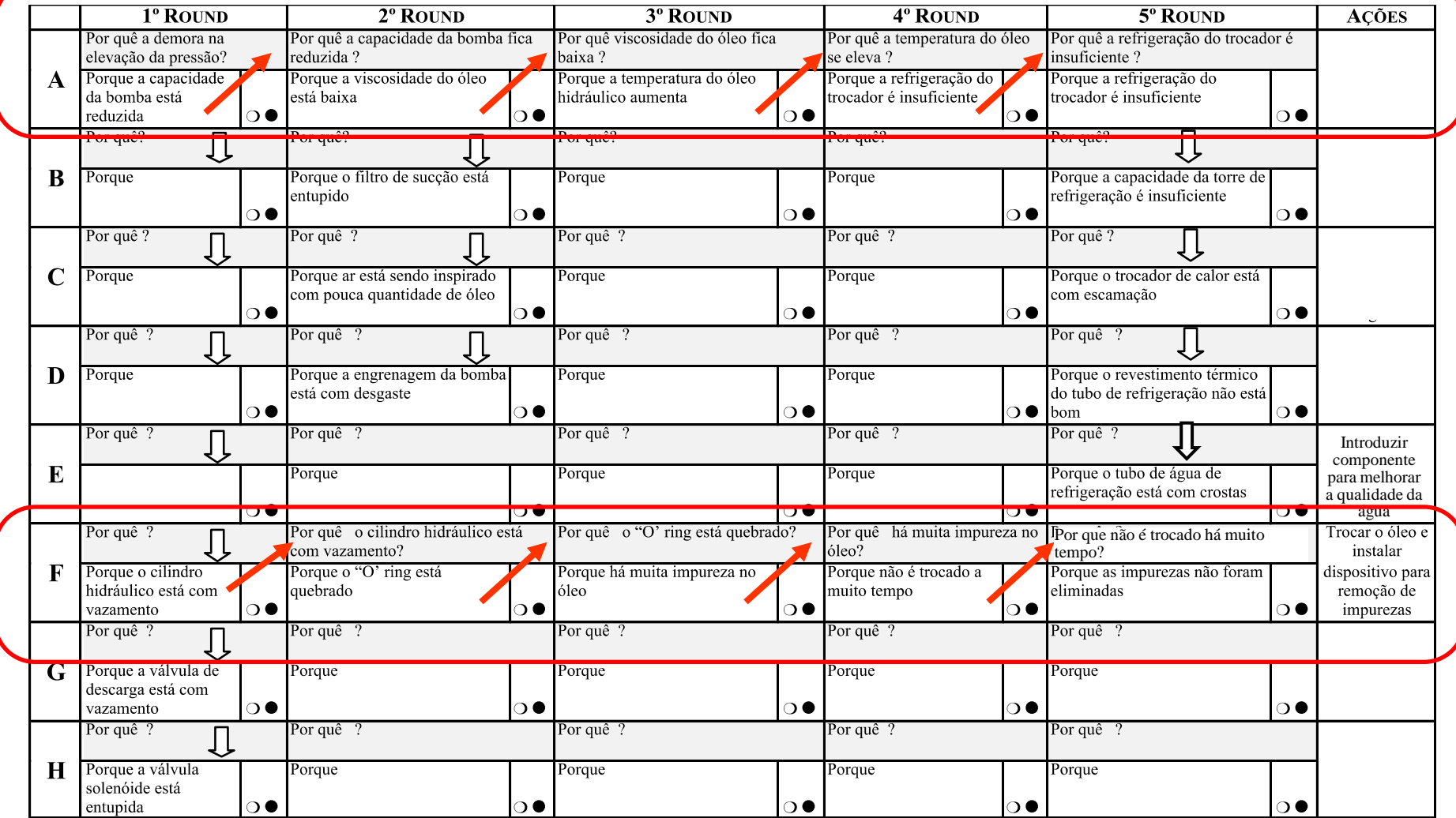

#### Análise dos *5 Whys*: Pergunte "Por que" 5 vezes buscando identificar a causa raiz do problema

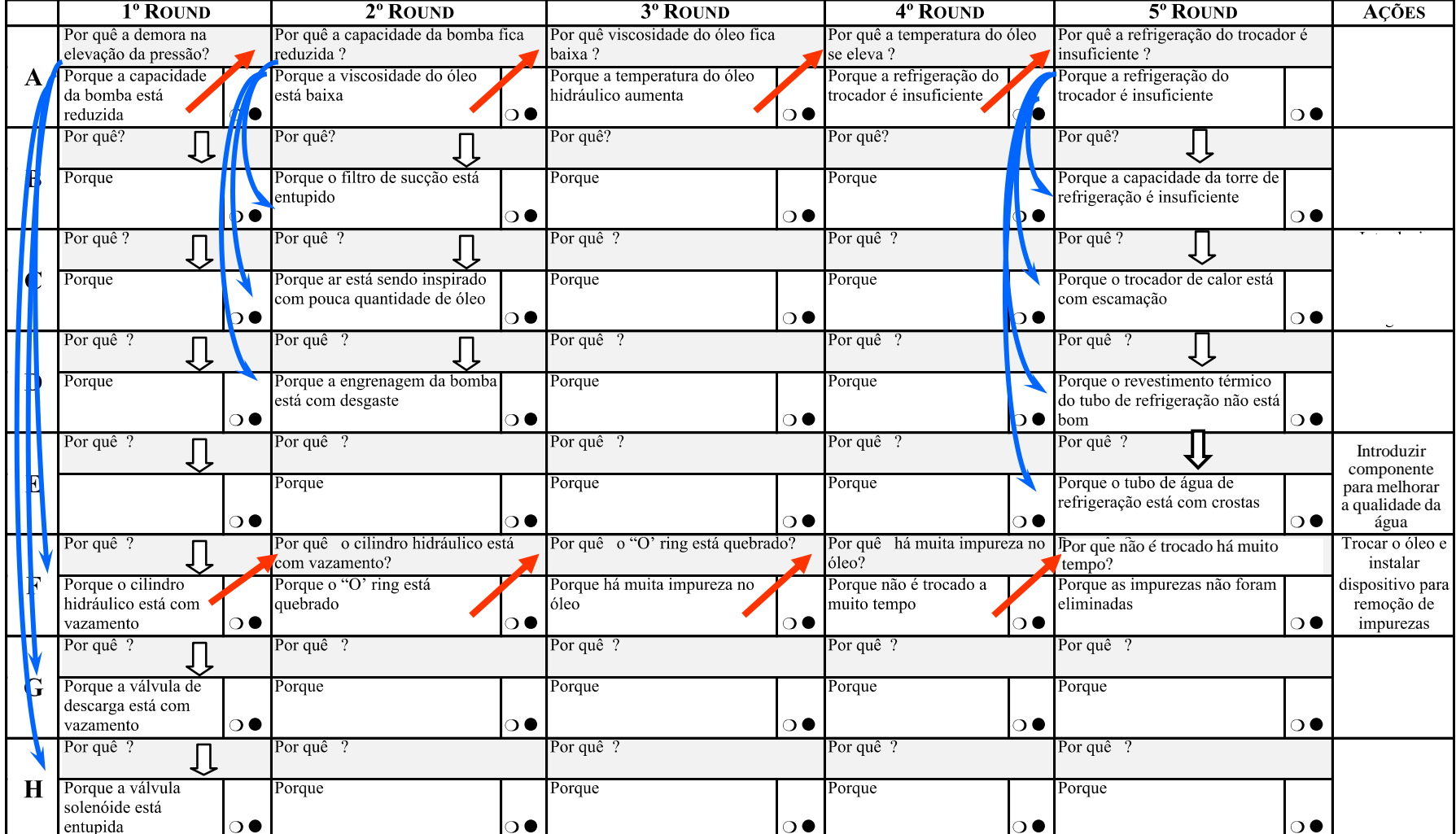

# 6. Diagrama de Dispersão

Nº de Ocorrências de Re-ligação de Energia Elétrica

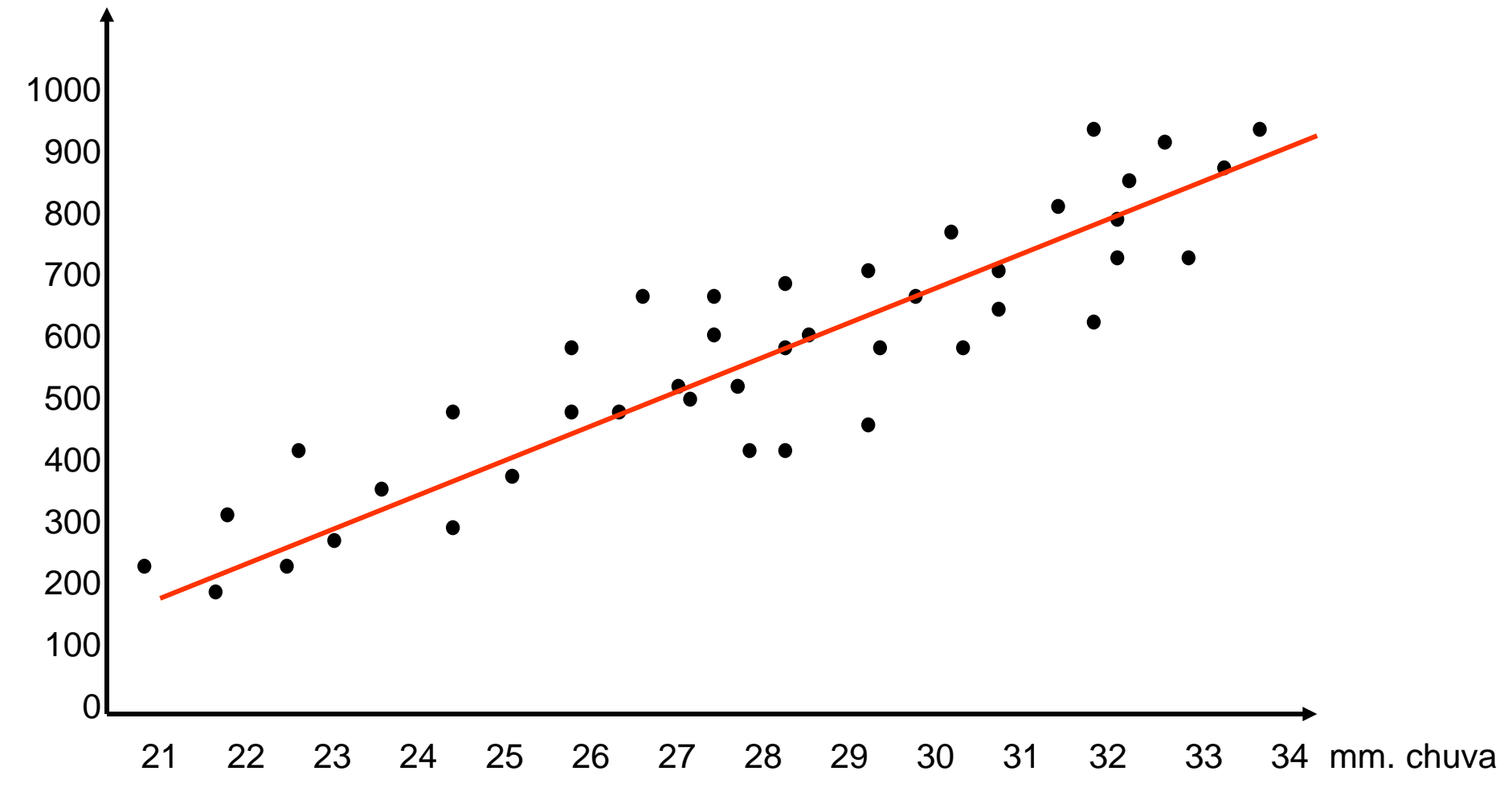

Escola Politécnica da USP – Prof. Dario Ikuo Miyake - 194 - 194 -

Um exemplo

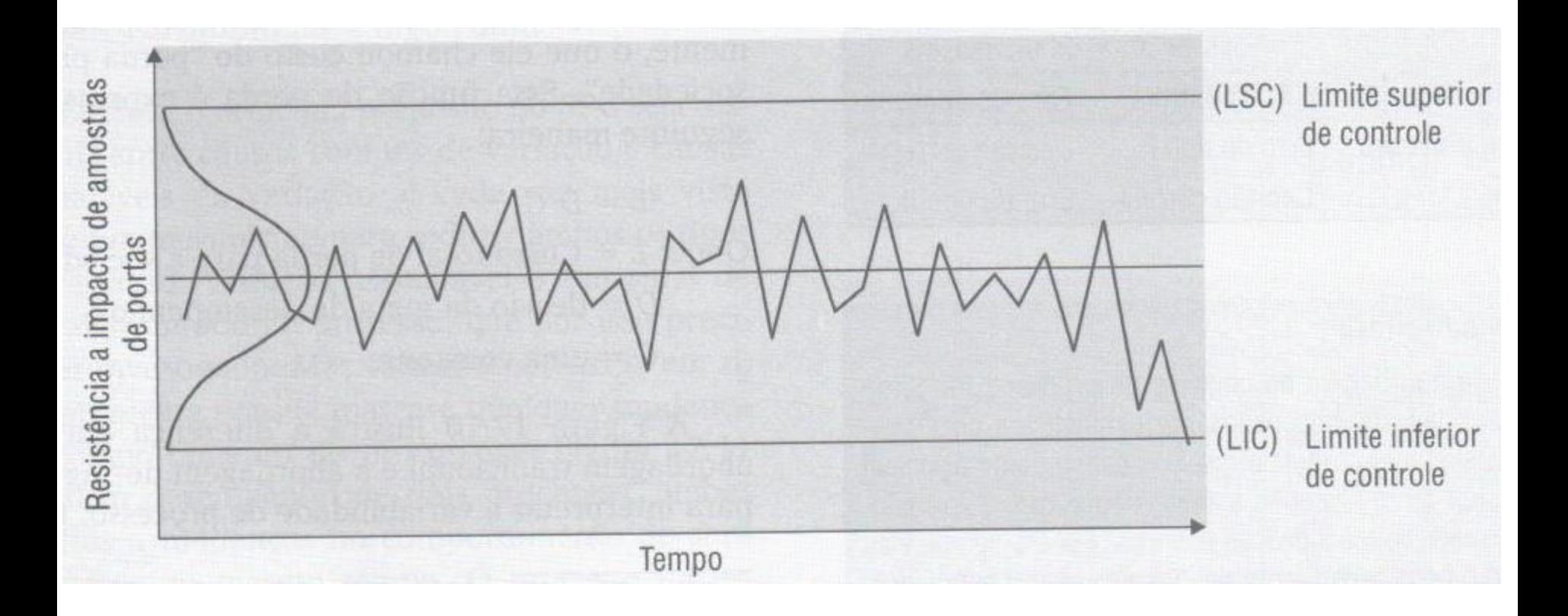

#### **Curva de Gauss da Distribuição Normal**

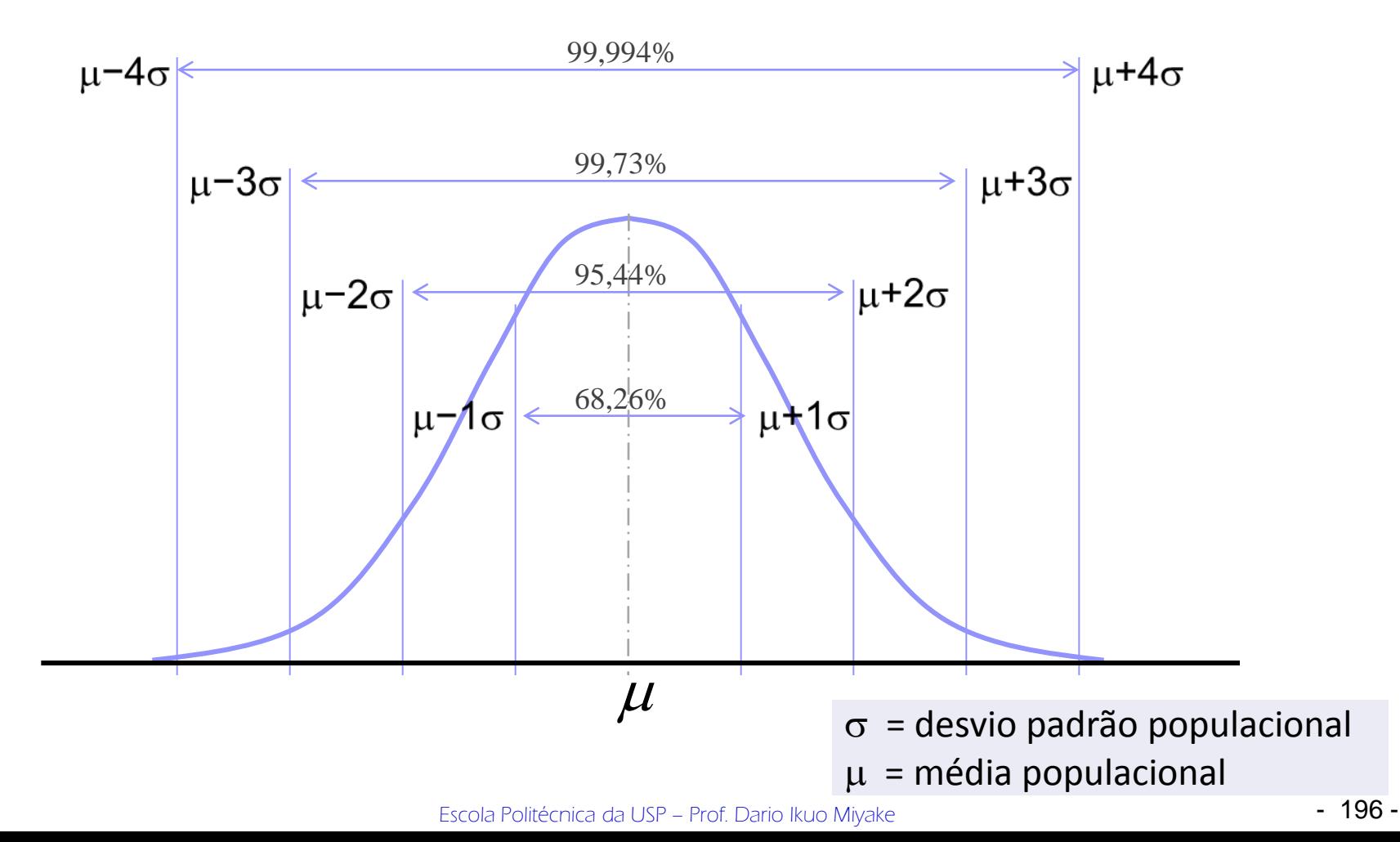

#### **Curva de Gauss da Distribuição Normal**

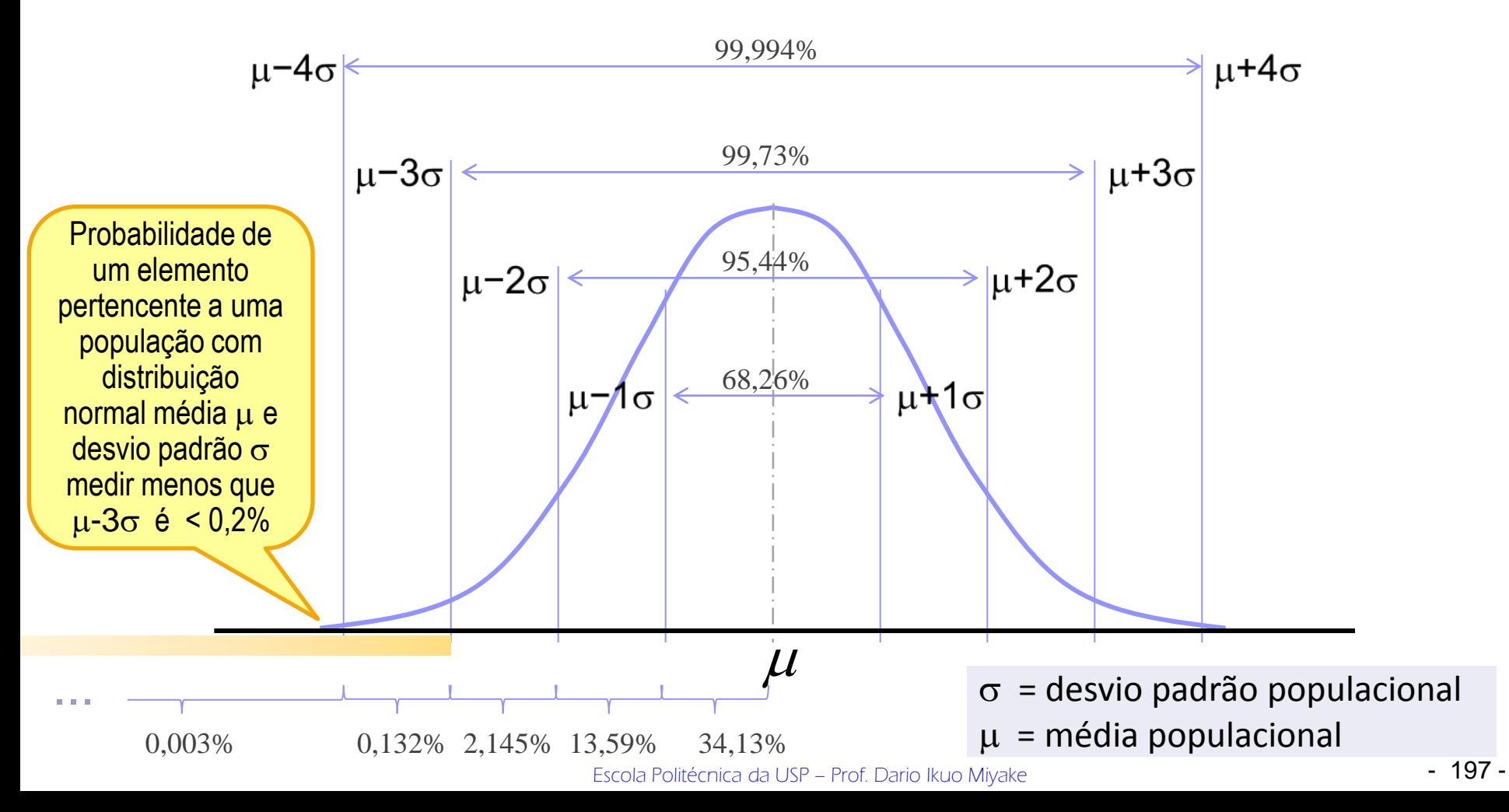

#### **Medidas de posição e dispersão de uma amostra**

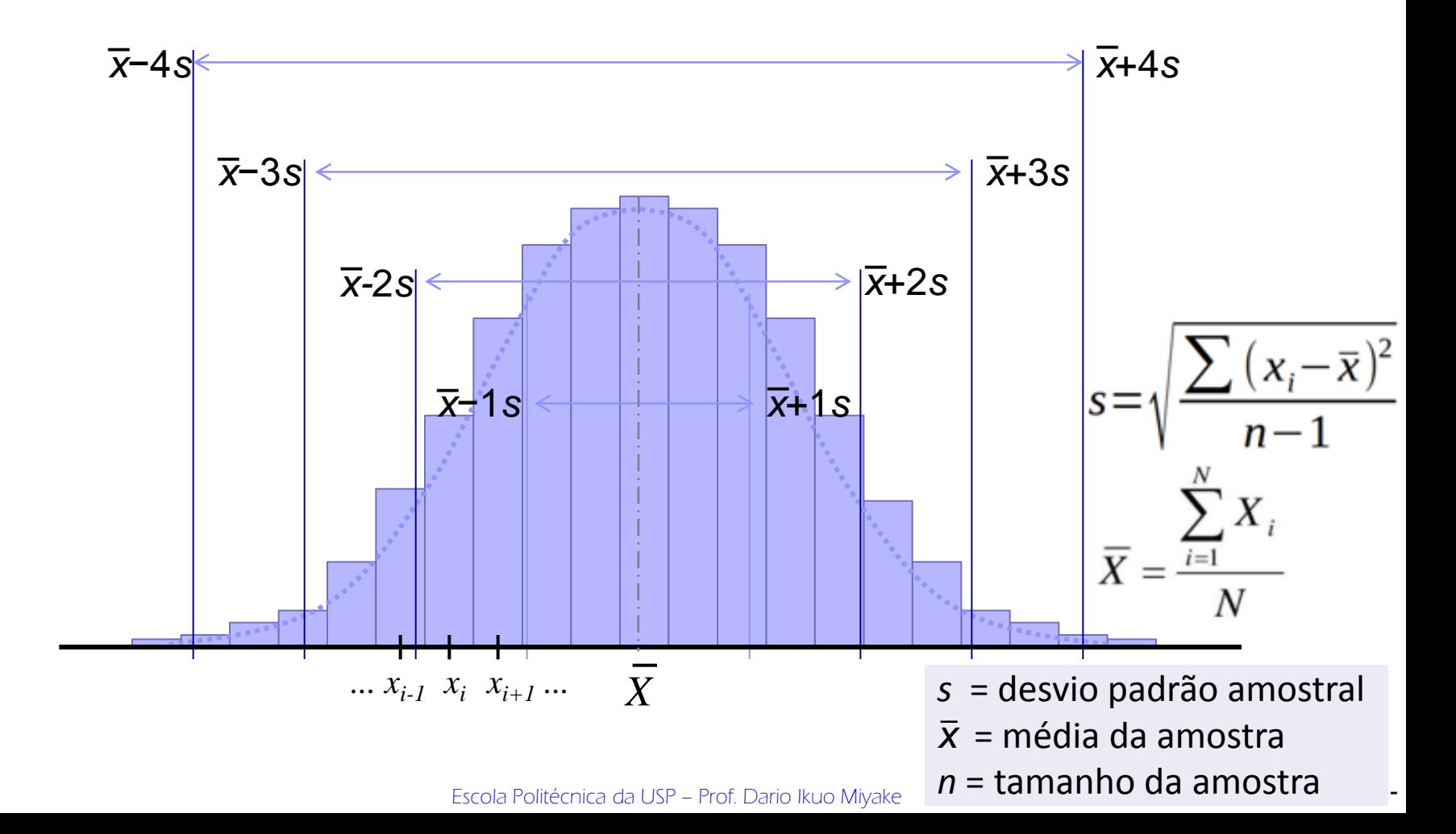

#### **Um exemplo**

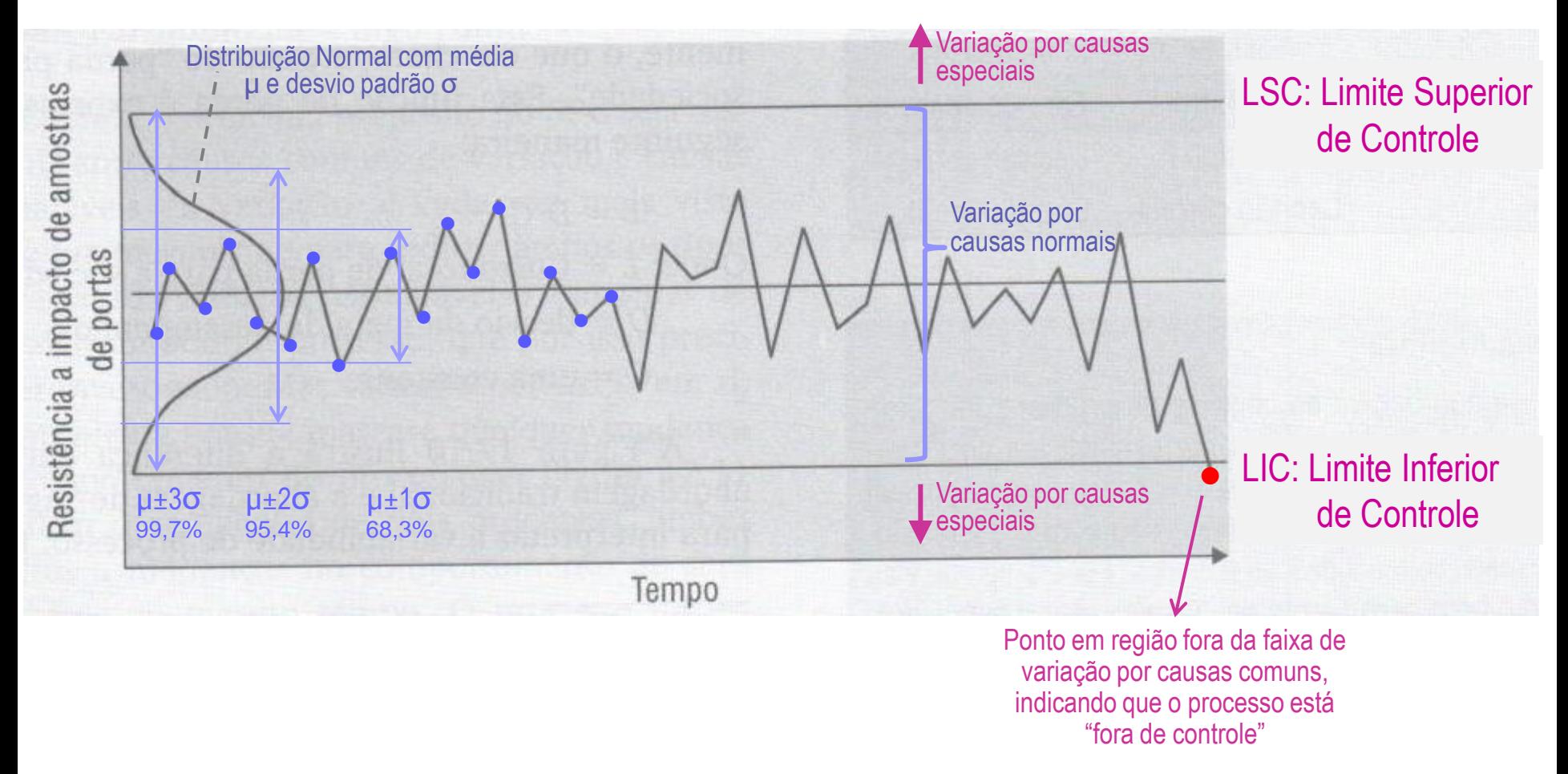

## 7. Gráficos de Controle **Média e Faixa do processo**

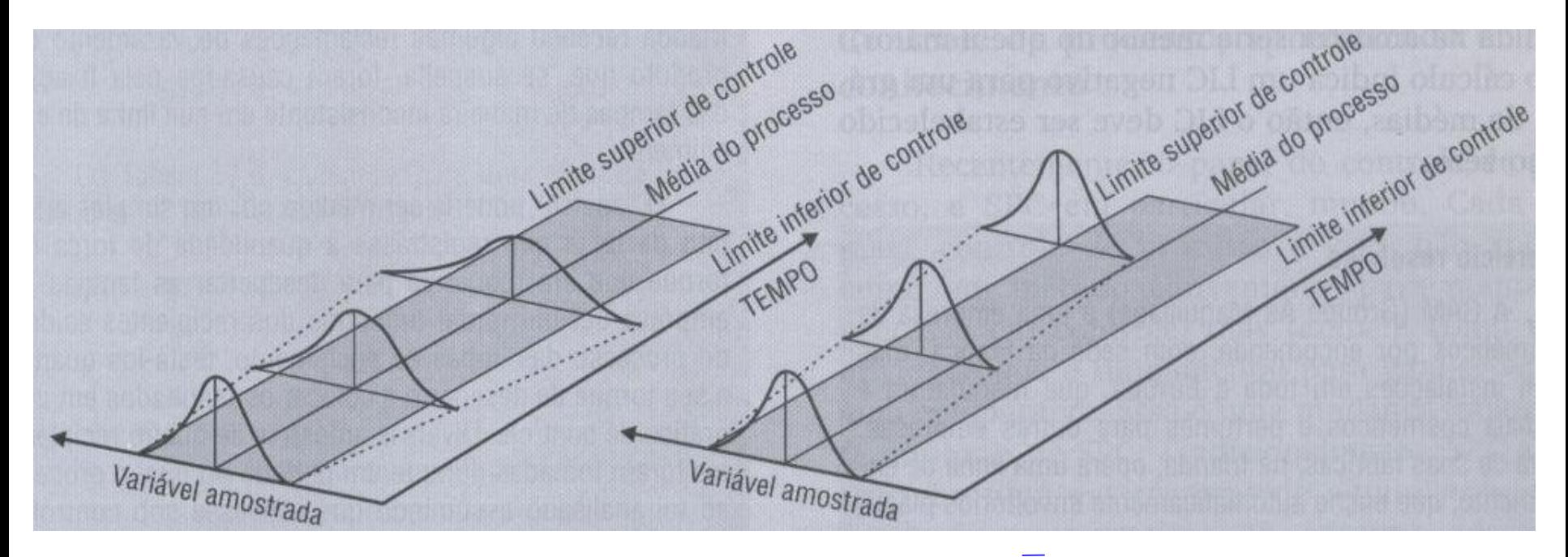

Faixa (*R*) pode mudar no tempo ainda que a média do processo permaneça constante

 É mais simples calcular a faixa *R* do que o desvio-padrão (*s*) da amostra

Média (*X*) do processo pode mudar no tempo ainda que a faixa permaneça constante

 Pode detectar o deslocamento do centro da distribuição

Fonte: adaptada da Fig. 17.13 de Nigel Slack et al. (2009) Administração da Produção, São Paulo: Atlas. Cap.17.

Para construir estes gráficos, é preciso coletar um grande número de amostras (*m*) de um dado tamanho (*n*) e obter a média de cada amostra (*X<sup>i</sup>* ) e a faixa média (*R*)

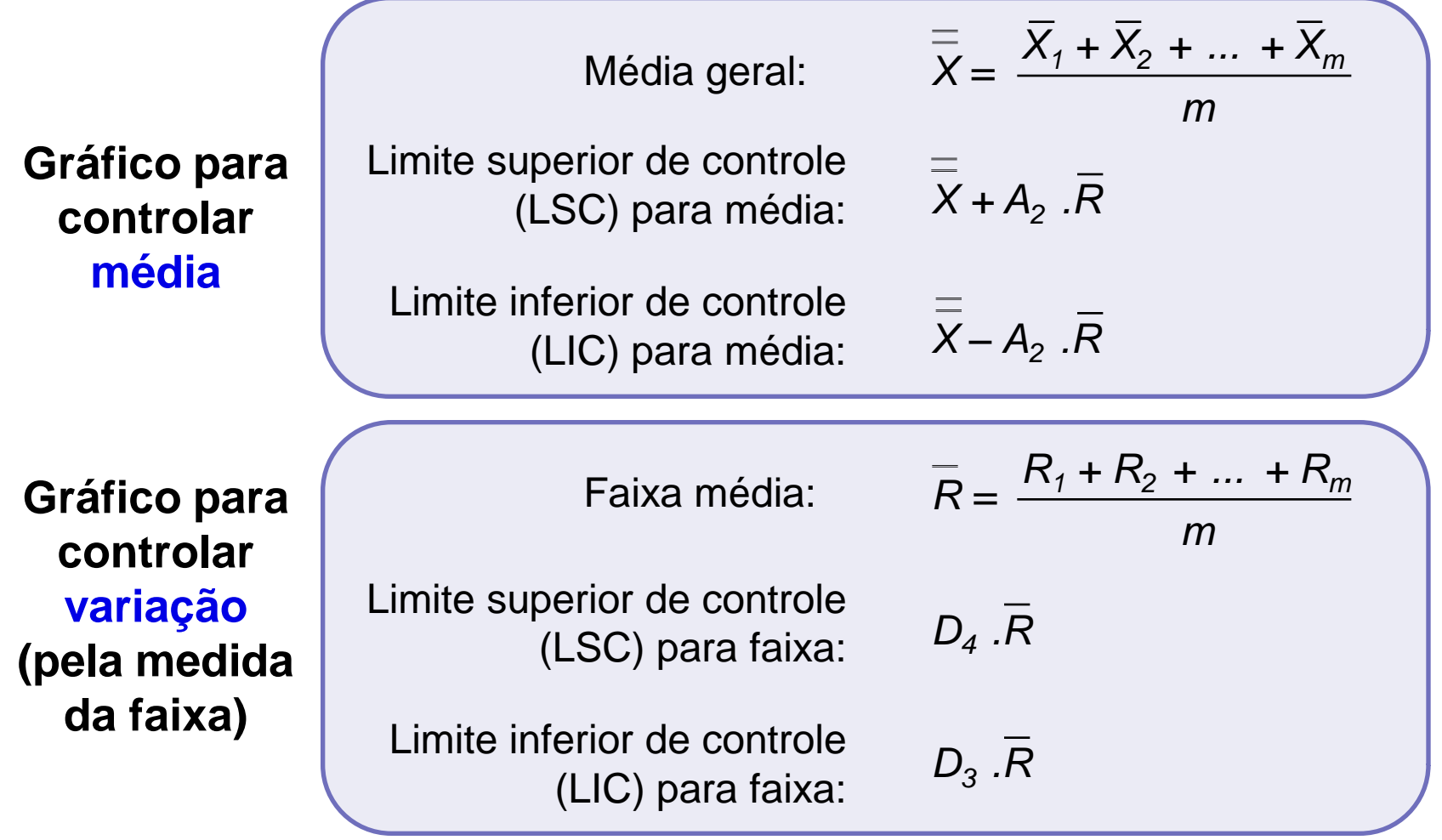

Escola Politécnica da USP – Prof. Dario Ikuo Miyake **- 201 - 201 - 201 -** 201 -

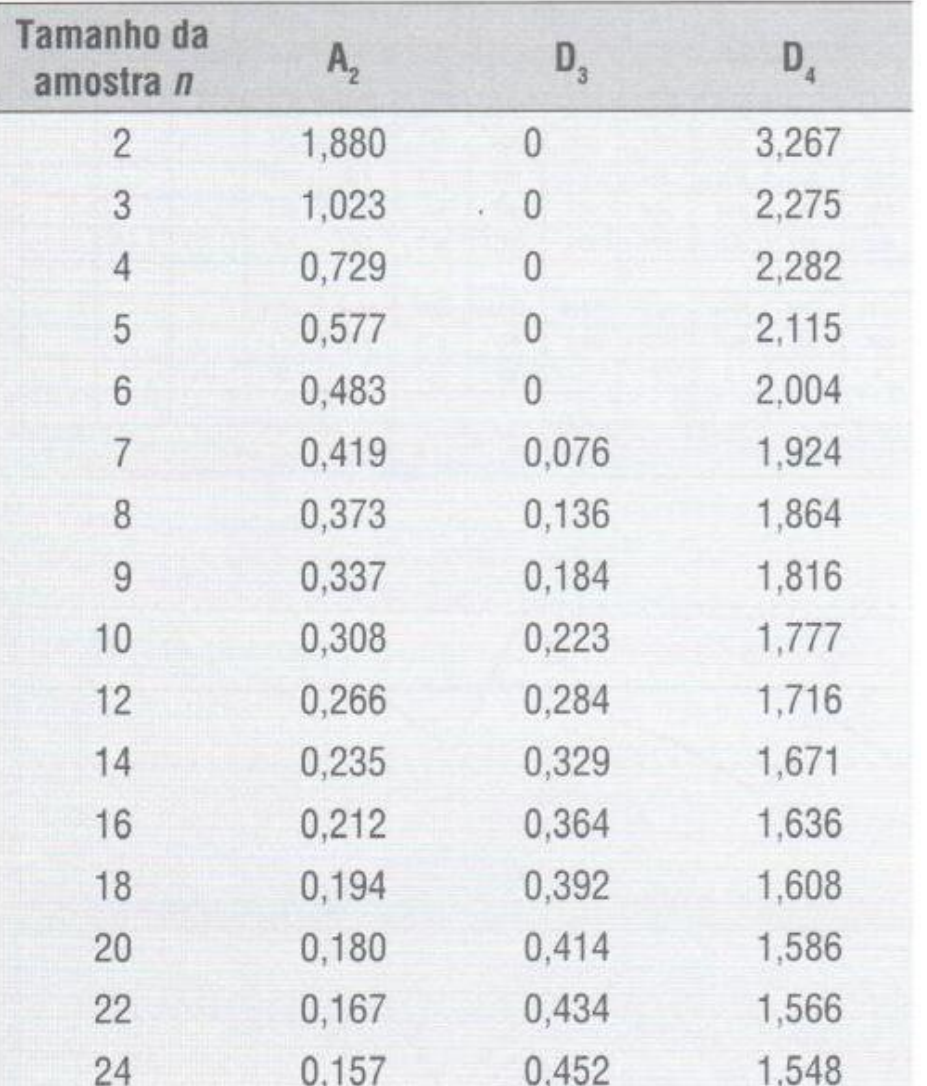

Esta tabela fornece os valores de A $_2$ , D $_3$  e D $_4$  para a determinação dos limites de controle para *x* e *R* em função do tamanho das amostras coletadas (*n*)

Categorias básicas de causas que podem provocar variações no efeito (resultado) de um processo, lembrando que tudo varia em alguma medida

#### **Causas Comuns**

- A variação que causam é a esperada em um processo.
- São causas de variação aleatória, não identificáveis, que são inevitáveis no processo corrente.

#### **Causas Assinaláveis**

- A variação que causa é inesperada e resulta de eventos pouco comuns.
- Conhecidas também como causas "especiais", incluem quaisquer fatores causadores de variação que podem ser identificados e eliminados.

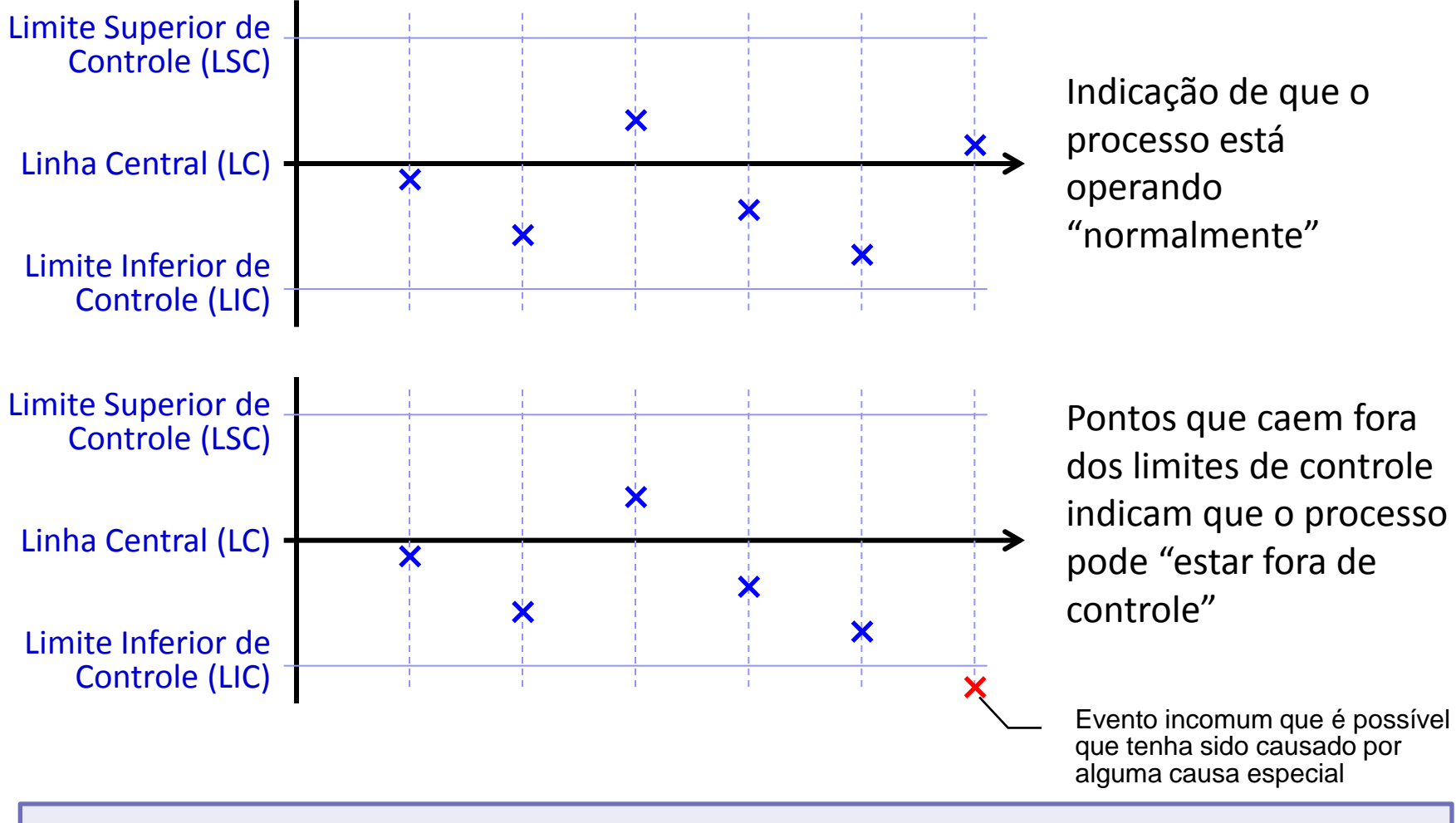

Se os pontos estiverem caindo dentro dos limites de controle então podemos admitir que o processo "está sob controle" e ficar despreocupados?

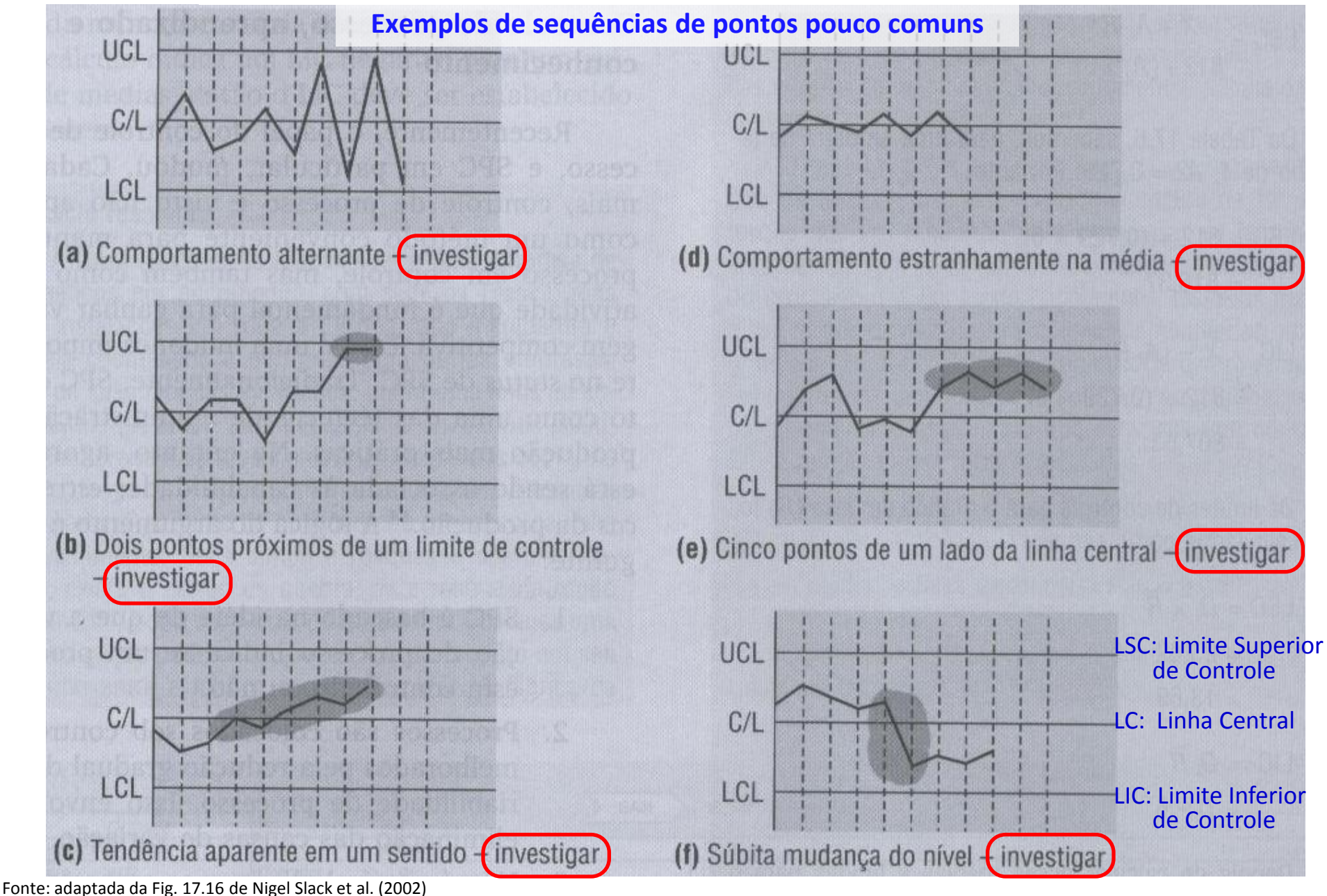

Escola Politécnica da USP – Prof. Dario Ikuo Miyake - 205 - 205 -

Administração da Produção, São Paulo: Atlas. Cap.17.

#### Variação do processo em relação à faixa de especificação requerida

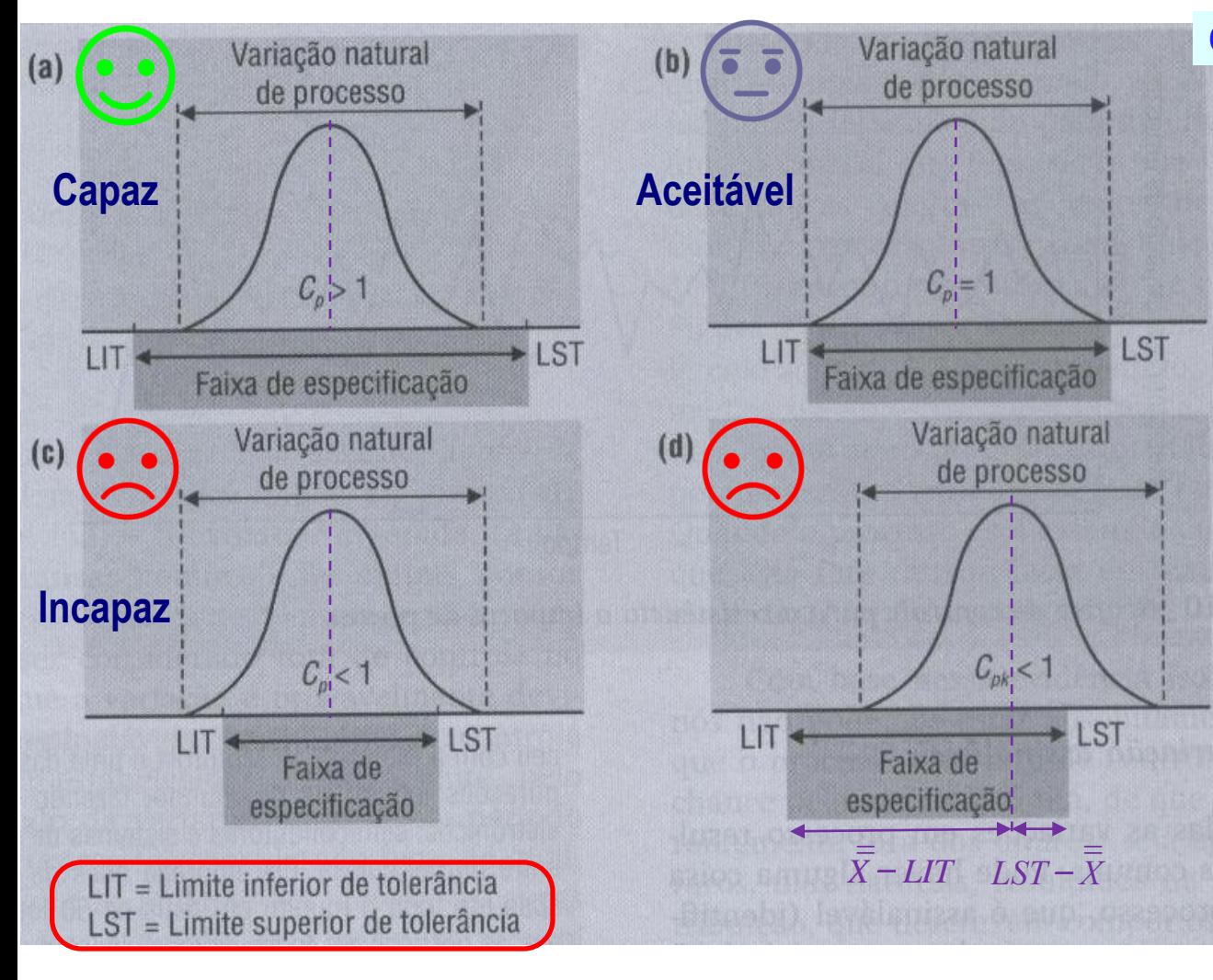

**Capabilidade do processo (***C<sup>p</sup>* **)**

$$
C_p = \frac{LST - LIT}{6. s}
$$

Avaliação do cálculo do índice: Processo incapaz: *C<sup>p</sup>* < 1 Processo aceitável:  $1 \le C_p \le 1,33$ Processo capaz:  $C_p \geq 1,33$ 

O índice *C<sup>p</sup>* não é sensível ao deslocamento da média do processo

$$
C_{pk} = Min\left(\frac{LST - \bar{X}}{3.s}\;,\; \frac{\bar{X} - LIT}{3.s}\right)
$$

Avaliação do cálculo do índice: Processo incapaz: *Cpk* < 1 Processo aceitável: 1 ≤ *Cpk* ≤ 1,33 Processo capaz:  $C_{pk} \ge 1,33$ 

O índice *Cpk* considera o quanto o processo está centralizado

Fonte: adaptada da Fig. 17.9 de Nigel Slack et al. (2002) Administração da Produção, São Paulo: Atlas. Cap.17.

Escola Politécnica da USP – Prof. Dario Ikuo Miyake - 200 - 200 - 206 -

# Gráficos de Controle: exemplos

#### **Exercício Resolvido**

A GAM (Group As Maquillage) é uma empresa de cosméticos por encomenda, sediada na França, mas com instalações em toda a Europa, que manufatura e embala cosméticos e perfumes para outras empresas. Uma de suas fábricas, na Irlanda, opera uma linha de enchimento que automaticamente enche envoltórios plásticos com cremes para pele e sela os recipientes com uma tampa de rosca. A força com que cada tampa é fixada é uma parte importante da qualidade do processo da linha de enchimento. Se a tampa é rosqueada apertado demais, existe o perigo de quebra; se é rosqueada muito fracamente, pode abrir quando embalada. Qualquer uma dessas saídas poderia causar escape de produto no seu caminho entre a fábrica e o consumidor. A fábrica da Irlanda recebeu algumas reclamações de vazamento de produto que, suspeita-se, foram causados pela fixação das tampas de maneira inconsistente na sua linha de enchimento. O "aperto" poderia ser medido por um simples artefato de teste que registrasse a quantidade de força de torque que era requerida para desapertar as tampas. A empresa decidiu tomar amostras dos recipientes saídos do processo das linhas de enchimento, testá-los quanto ao seu torque de desaperto e colocar os resultados em um Gráfico de Controle. Diversas amostras de quatro (4) recipientes foram tomadas durante um período no qual o processo foi considerado sob controle. Os seguintes dados foram calculados desse exercício:

experience and the contract of the contract of the contract of the contract of the contract of the contract of A média geral de todas as amostras: *X* = 812 g/cm<sup>3</sup>

A média de faixa da amostra: *R* = 6 g/cm<sup>3</sup>

\_

O limite de controle para o gráfico da média (*X*) foi calculado como segue:

LSC = 
$$
\overline{X}
$$
 + A<sub>2</sub>.R = 812 + (A<sub>2</sub>×6) e LIC =  $\overline{X}$  - A<sub>2</sub>.R = 812 + (A<sub>2</sub>×6)

Pela tabela apresentada anteriormente, sabemos que para uma amostra de tamanho 4, *A<sup>2</sup>* = 0,729. Portanto:

LSC = 812 + 0,729 $\times$ 6 = 816,37 e LIC = 812 – 0,729 $\times$ 6 = 807,63

Os limites de controle para o gráfico de faixa (*R*) foram calculados como segue considerando os valores de *D<sup>3</sup>* e *D<sup>4</sup>* obtidos do *slide* anterior:

LSC = 
$$
D_4 \times R = 2,282 \times 6 = 13,69
$$
  
LIC =  $D_3 \times R = 0 \times 6 = 0$ 

 $\sim$   $\sim$   $\sim$   $\sim$ 

 $\mathcal{L} = \{ \mathcal{L} \in \mathcal{L} \mid \mathcal{L} \in \mathcal{L} \}$  . The contract of  $\mathcal{L} = \{ \mathcal{L} \}$ 

Depois de calicular essas médias e limites para o Gráfico de Controle, a empresa tomou regularmente amostras de 4 recipientes durante a produção, registrou as medidas e as colocou em gráfico, como mostra a Figura do slide seguinte. O Gráfico de Controle revelou que somente com dificuldade a média do processo poderia se mantida sob controle. Foram requeridas intervenções ocasionais do operador. Além disso, a faixa do processo estava movendo-se para o limite de controle superior (tendo ultrapassado uma vez). O processo parecia estar se tornando mais variável. Depois da investigação, foi descoberto que, devido à manutenção falha da linha, os cremes para pele estavam ocasionalmente contaminando a cabeça de torque (a parte da linha que se adapta à tampa). O resultado era um aperto aleatório das tampas.

Fonte: adaptada de Nigel Slack et al. (2009) Administração da Produção, São Paulo: Atlas. Cap.17, p. 545.

#### **Exemplo de Gráfico de Controle**

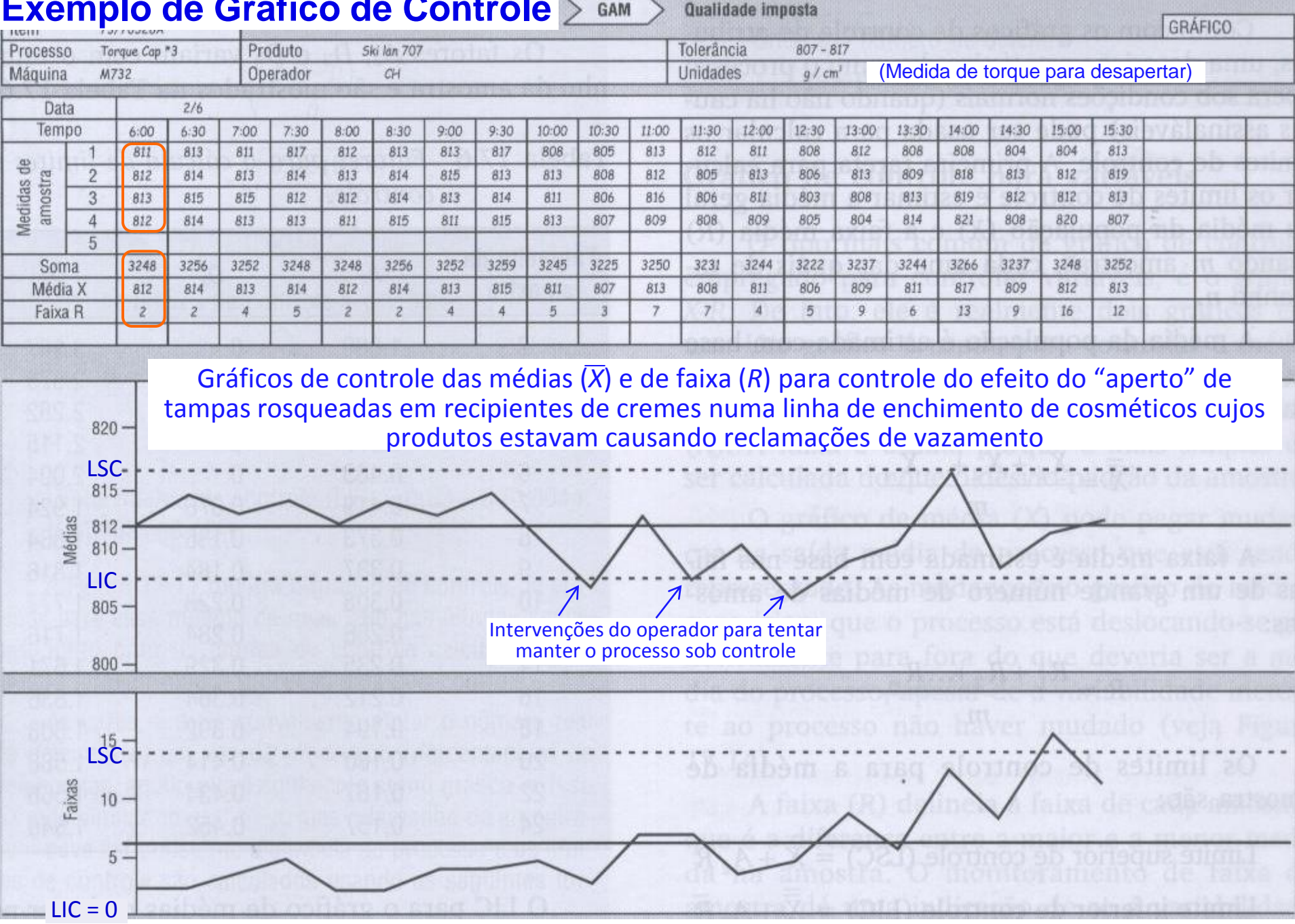

Fonte: adaptada da Fig. 17.14 de Nigel Slack et al. (2009) Administração da Produção, São Paulo: Atlas. Cap.17.

#### **PRO 38 <b>Exemplo de Gráfico de Controle**  $\geq$  GAM  $\geq$  Qualidade imposta

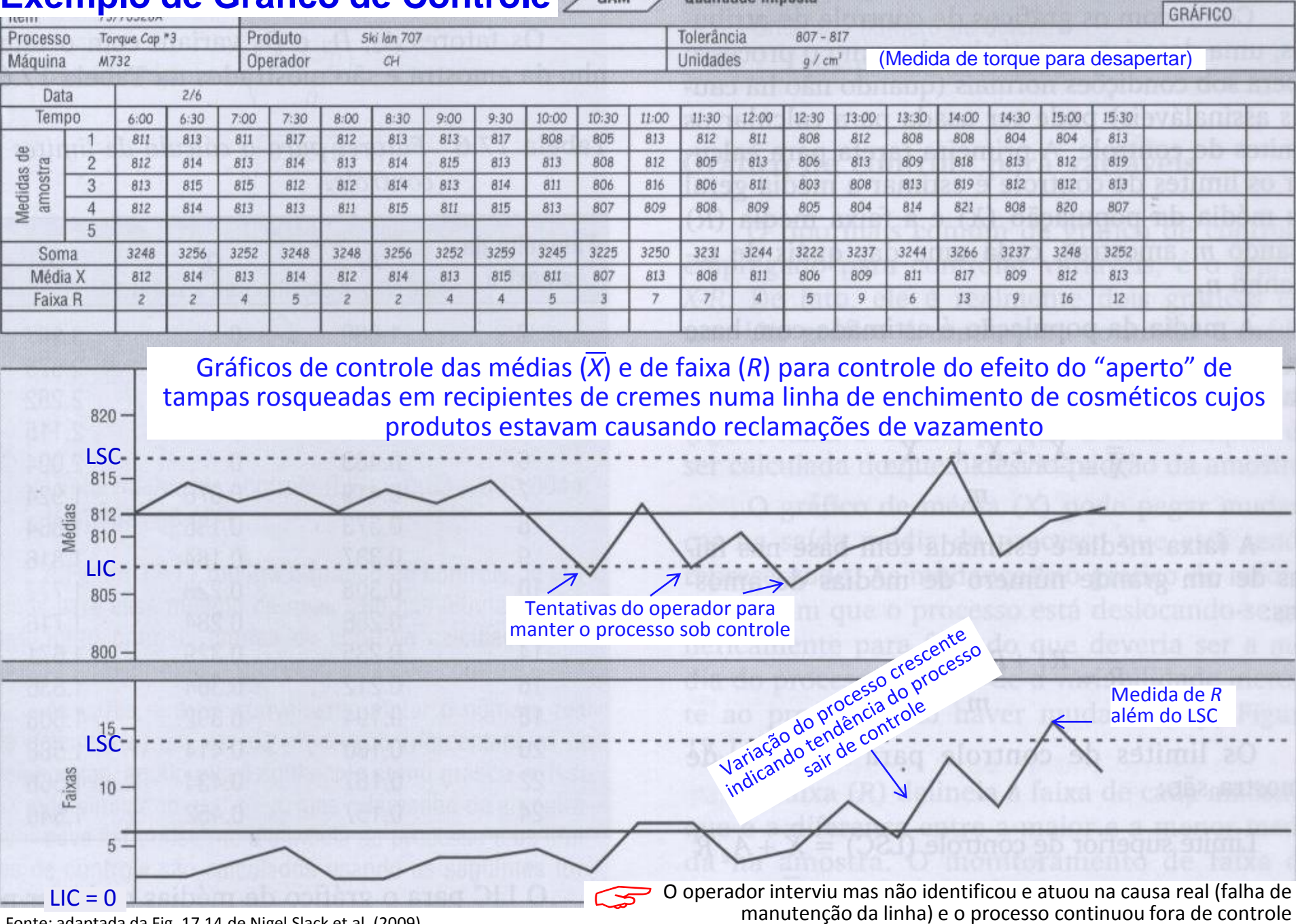

Fonte: adaptada da Fig. 17.14 de Nigel Slack et al. (2009) Administração da Produção, São Paulo: Atlas. Cap.17.

Escola Politécnica da USP – Prof. Dario Ikuo Miyake - 209 - 209 -

### Custos da Qualidade

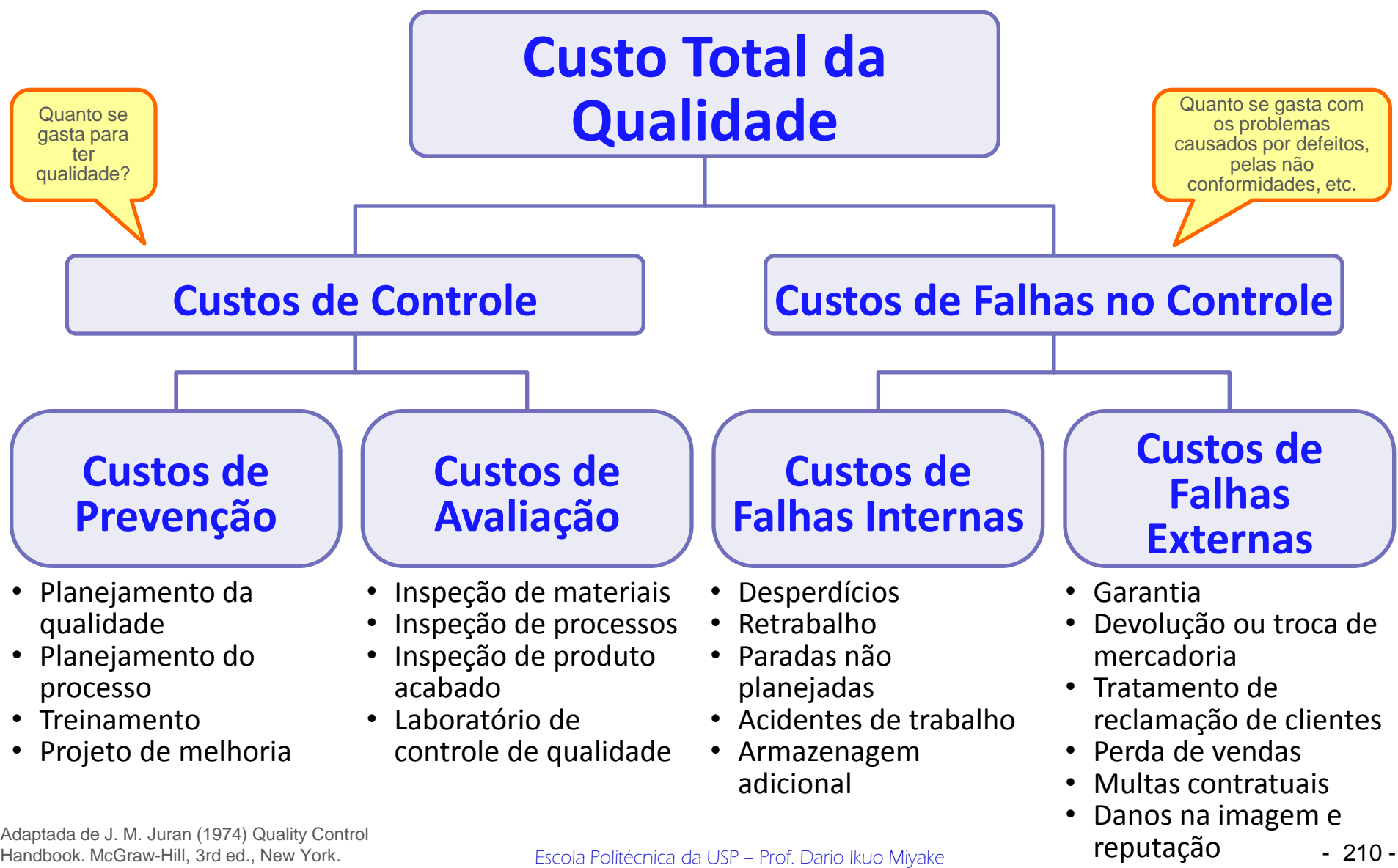

Handbook. McGraw-Hill, 3rd ed., New York.

**PRO 3850 – Introdução à Gestão da Produção**

### Diferentes Visões para o Custo Total da Qualidade

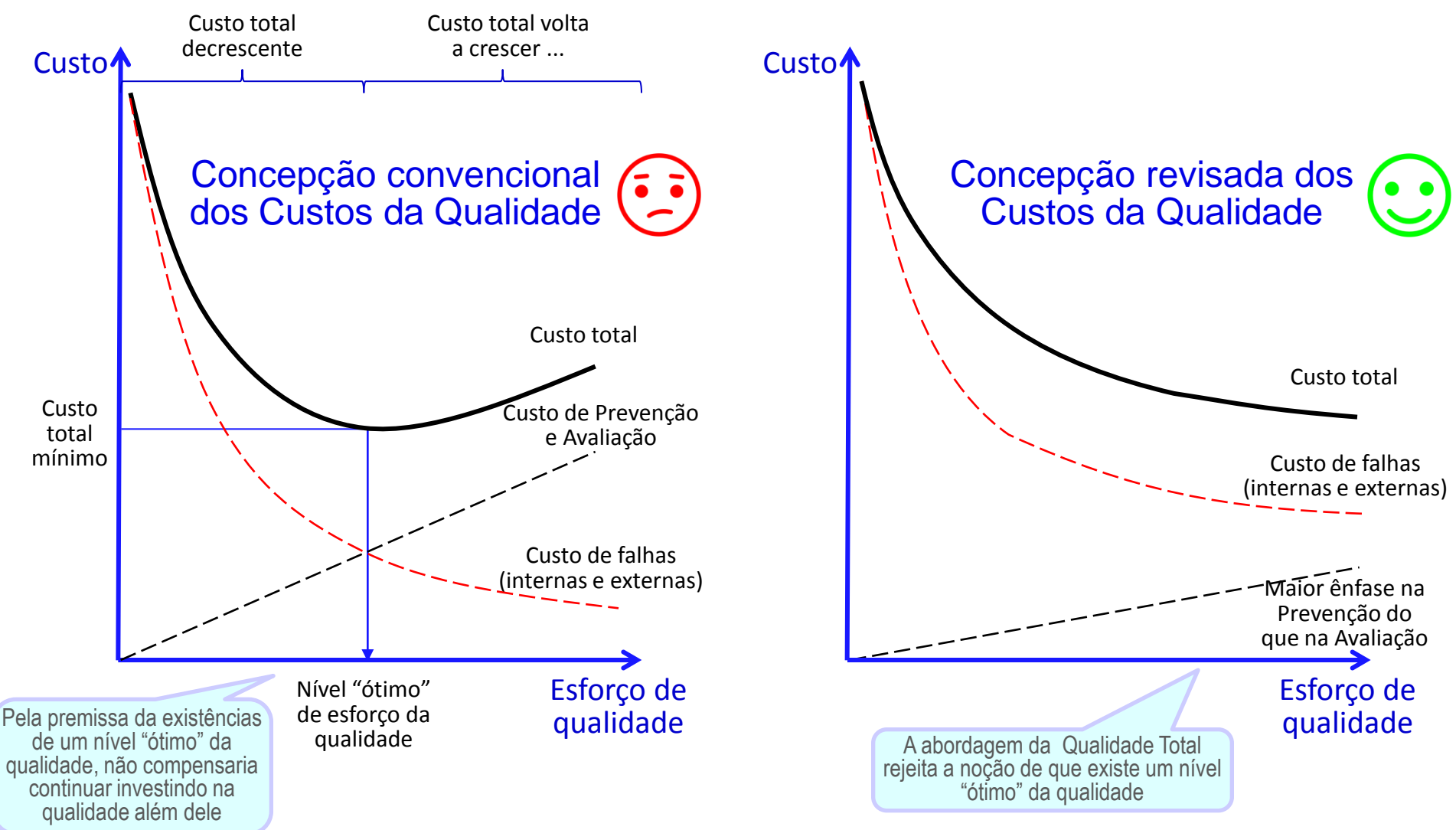